# MITSUBISHI

Electronic Multi-Measuring Instrument

ME110SR-C

Programming Manual (CC-Link)

# CONTENTS

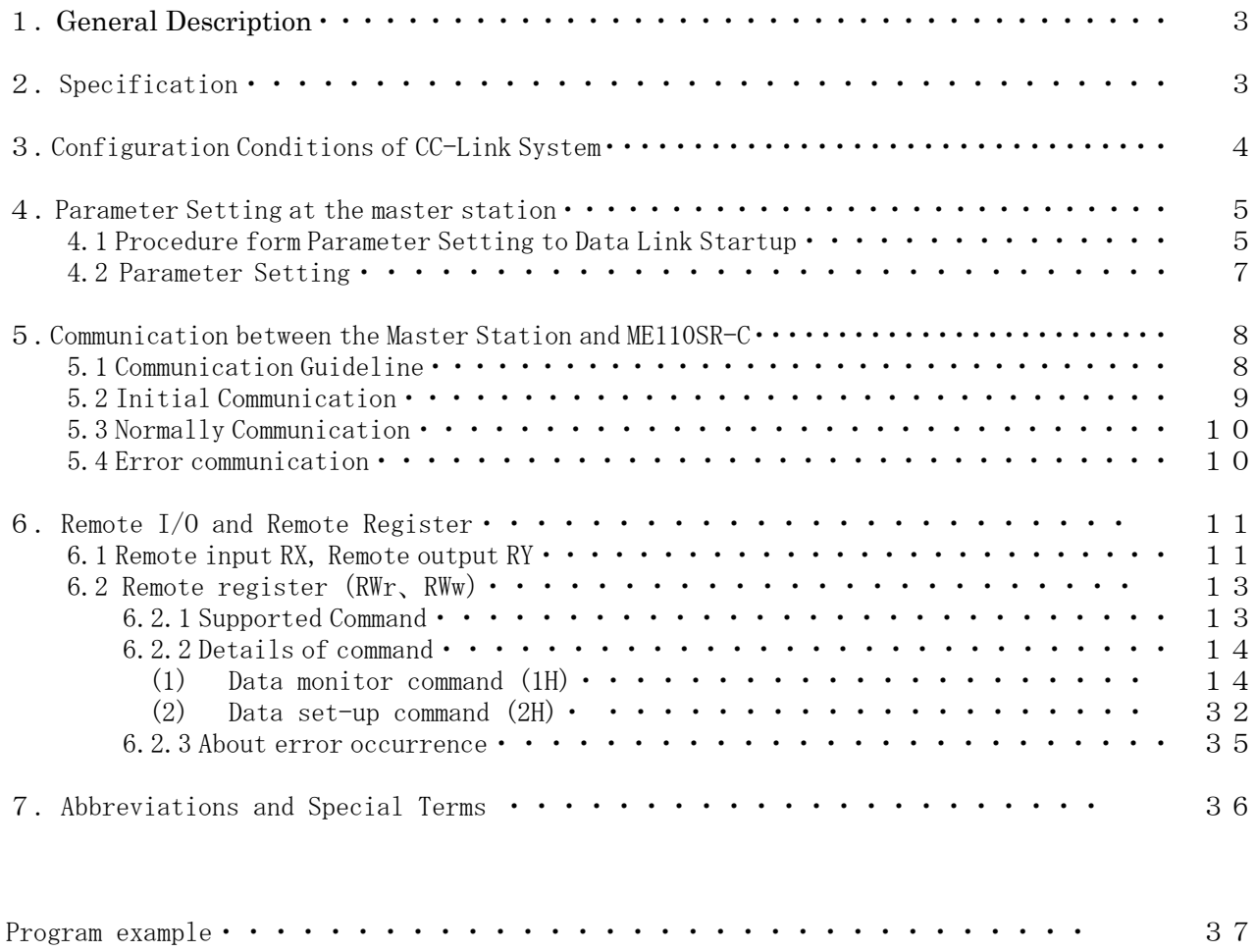

# 1. General Description

This manual describes the programming methods that should be created by the user for monitoring measurement value of the Electronic Multi-Measuring Instrument (ME110SR-C) with the PC CPU through Control & Communication Link (abbreviated as CC-Link from here on).

In programming, read the following related manuals in addition to this manual.

Related Manuals

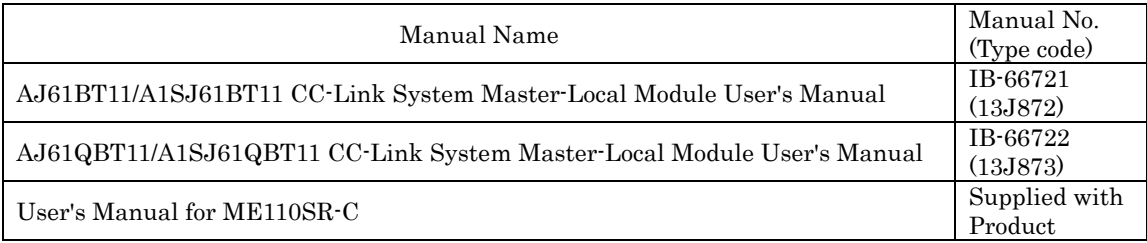

## 2. Specification

ME110SR-C specification is shown in table 2.1.

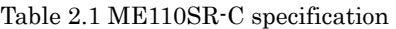

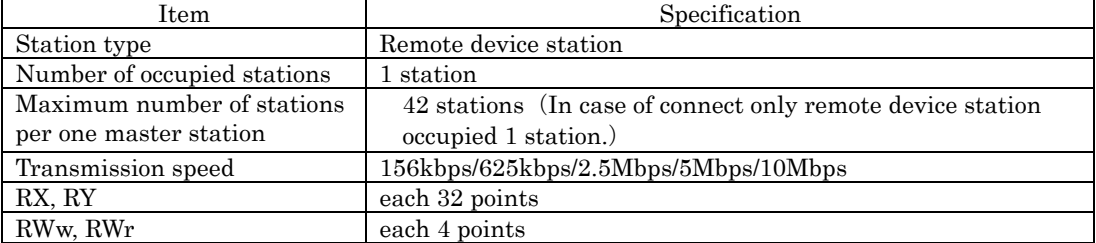

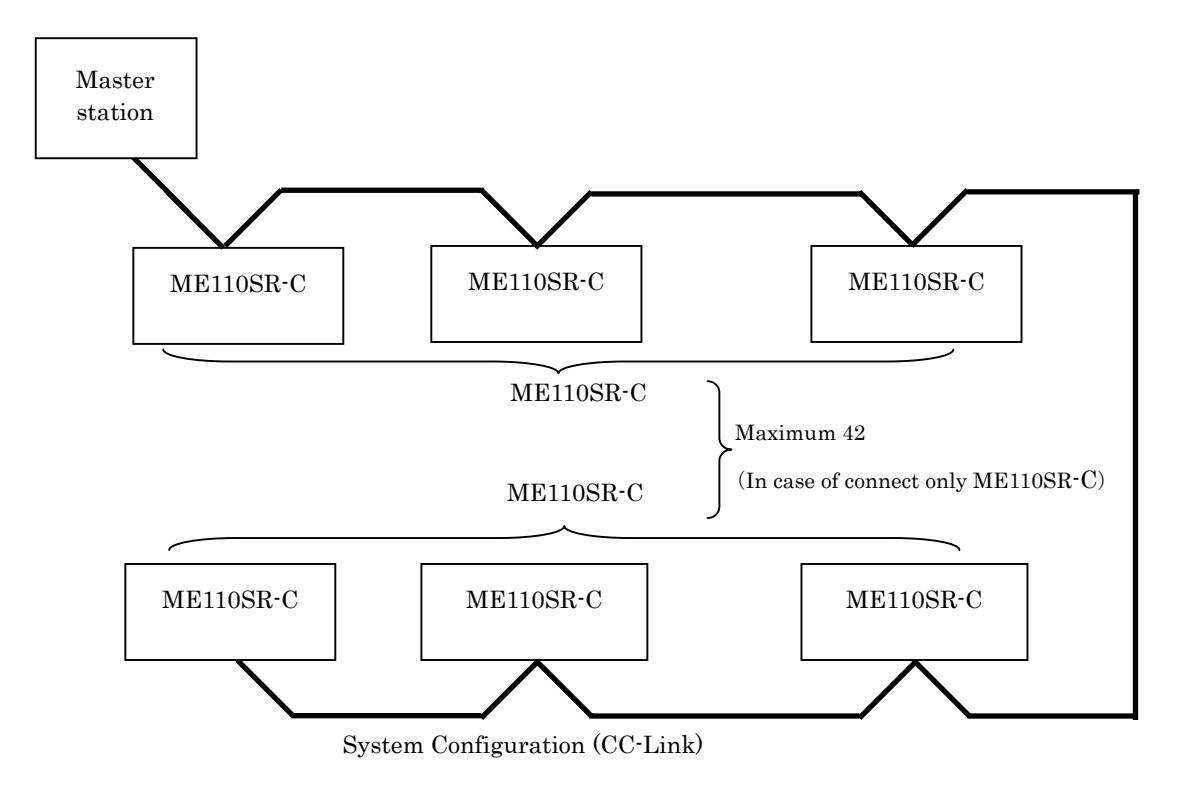

## 3. Configuration Conditions of CC-Link System

A total of 64 remote I/O stations, remote device stations, or local stations can be connected for one master station. Station type of ME110SR-C is remote device station, and the number of occupied stations is 1 station. However, the following conditions must be satisfied:

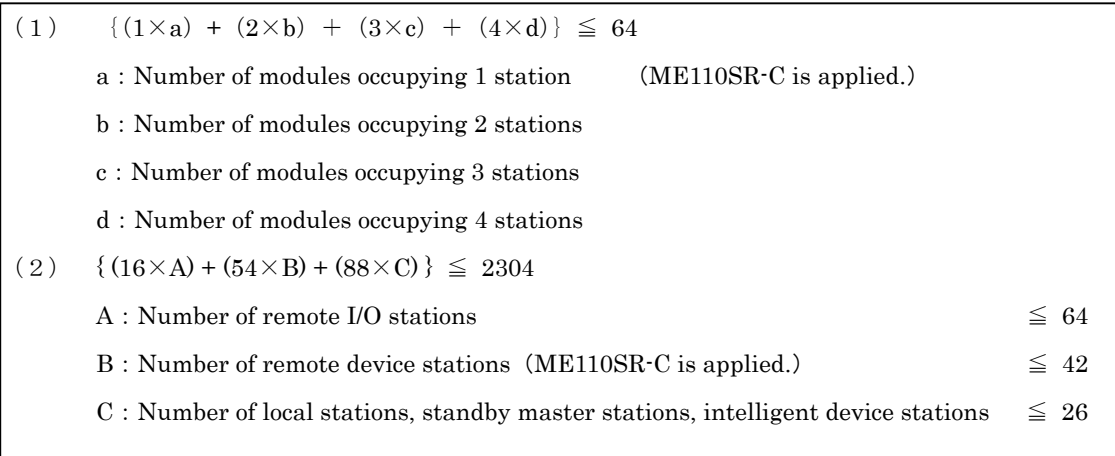

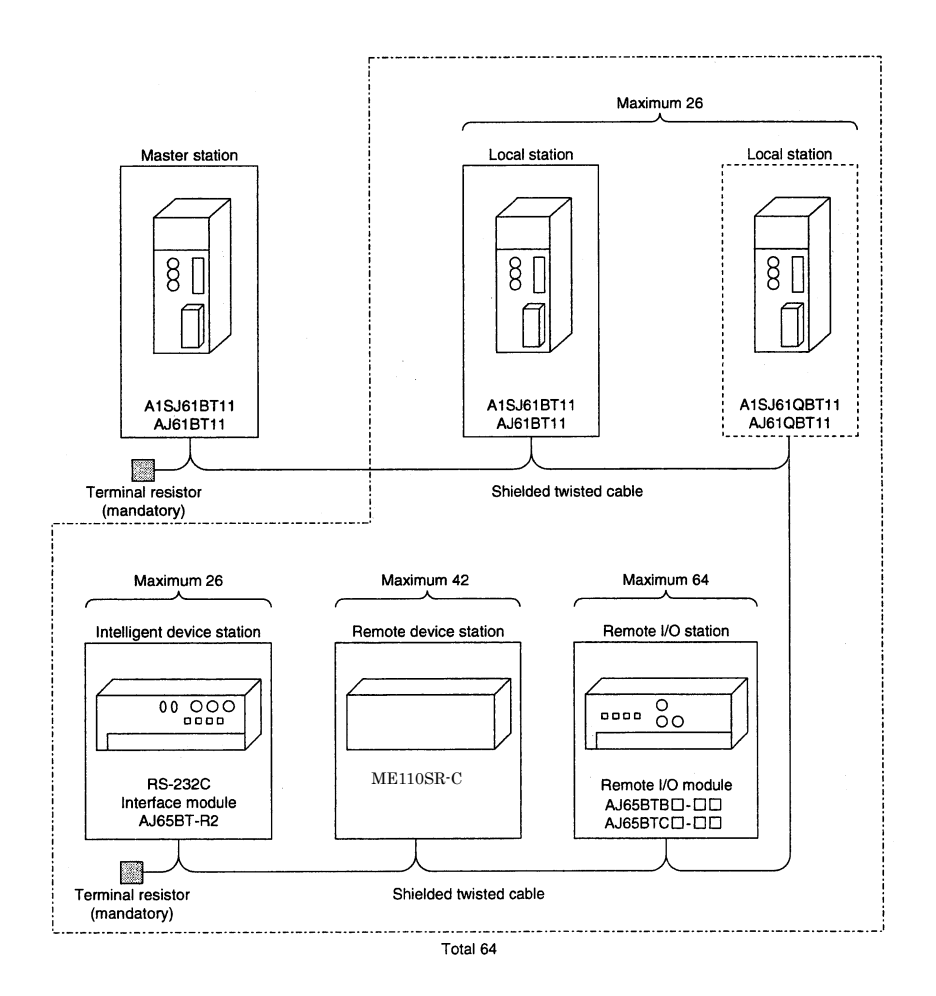

## 4. Parameter Setting at the master station

The parameter setting necessary to perform data link with CC-Link is described.

#### 4.1 Procedure form Parameter Setting to Data Link Startup

The flow from setting the parameters to starting the data link is described.

## 4.1.1 Relationship between buffer memory, EEPROM and internal memory

The relationship between the master station buffer memory, EEPROM and the internal memory is described.

(1) Buffer memory

This is a temporary storage area to write the parameter information to EEPROM or internal memory. When the module power is turned off, the parameter information is erased.

(2) EEPROM

By just turning on the data-link start request by the EEPROM parameters (Yn8), data link can be started.

This eliminates having to write parameters to the buffer memory every time when starting up the master station.

However, the parameters must be stored in EEPROM by the parameter storage request to EEPROM (YnA) beforehand.

(3) Internal memory

Data link is executed using the parameter information stored in the internal memory.

When the module power is turned off, the parameters are erased.

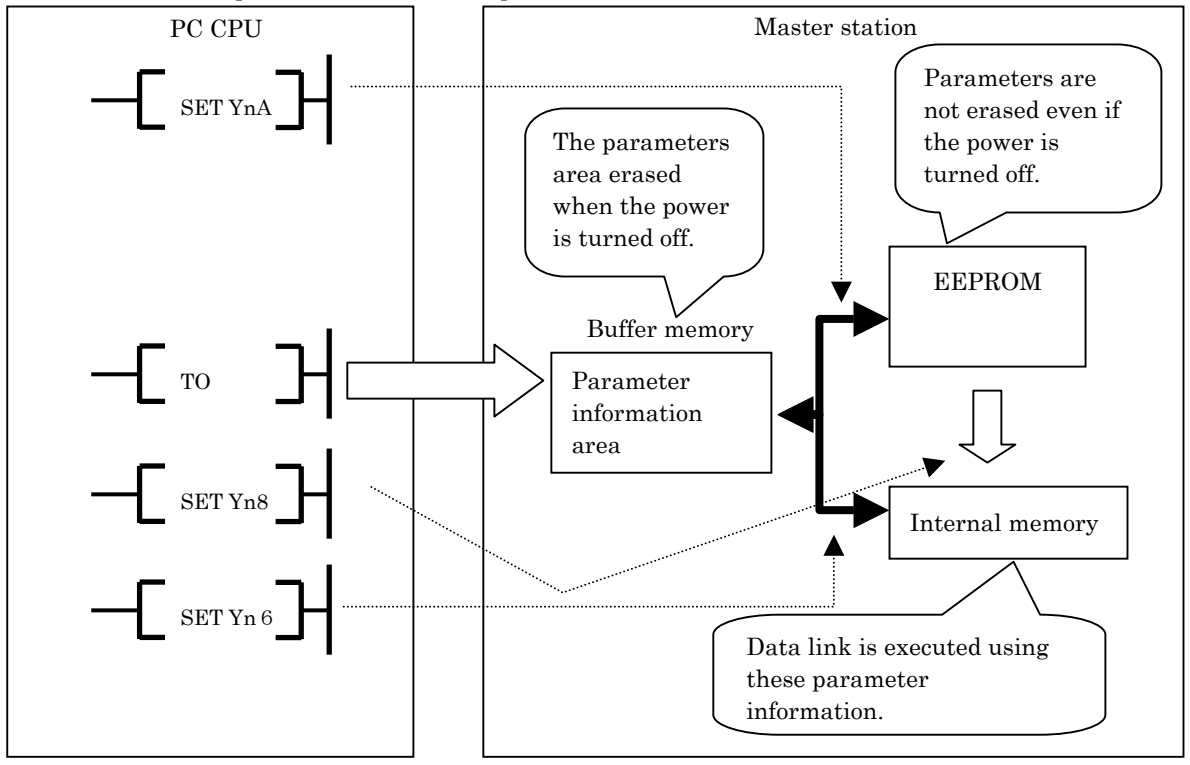

## Point

"Data link by buffer-memory parameters" is recommended for starting system debugging, and "data link by EEPROM parameters " is recommended for the operation after debugging. Therefore, the number of steps in the operation program can be reduced (thus, shortens the scan time).

#### 4.1.2 Procedure form parameter setting to data link start

Follow the procedure below:

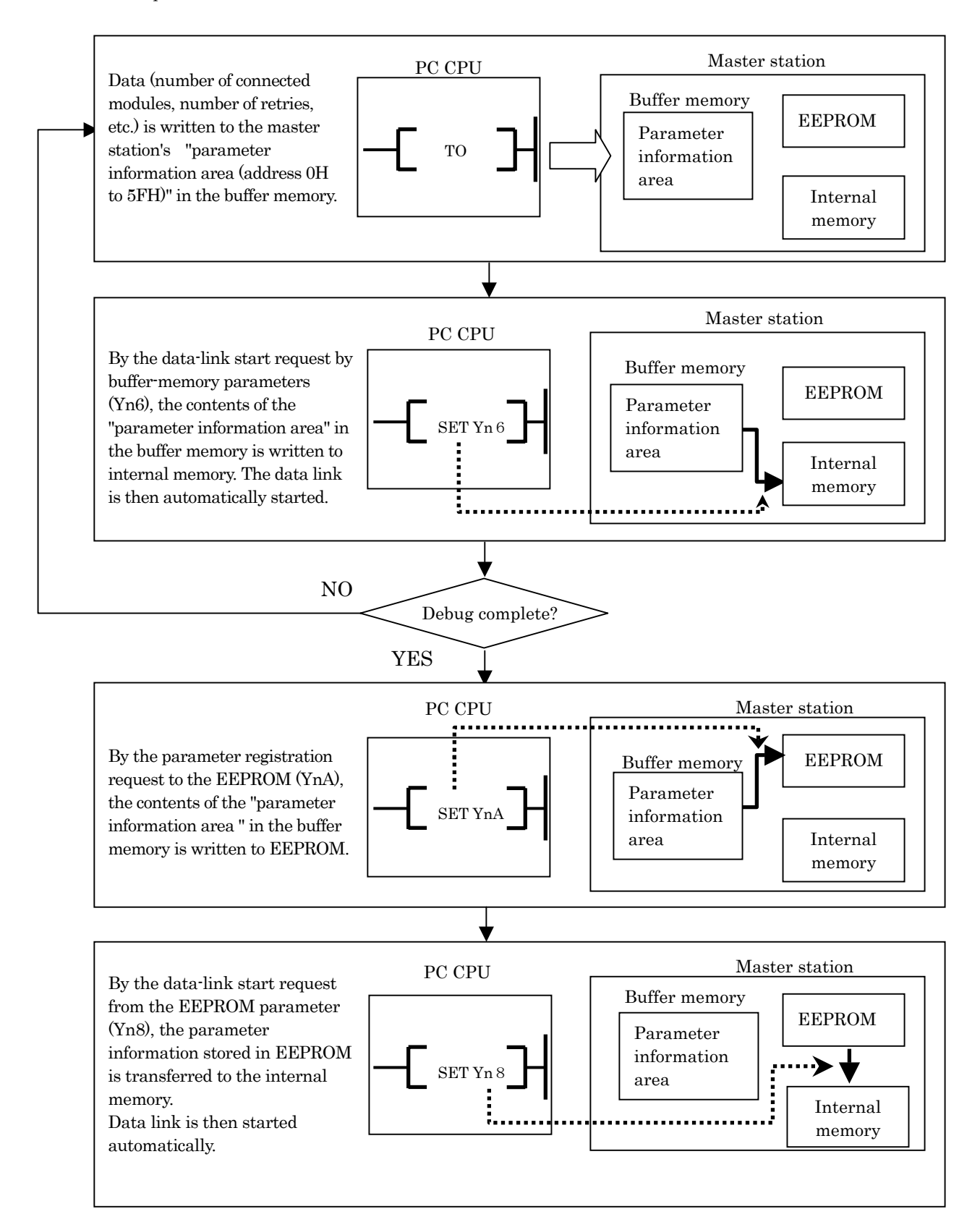

## 4.2 Parameter Settings

The items to set in the master station's "parameter information area (address 0H to 5FH)" in the buffer memory are shown in Table 4.1.

| Setting Item                                      | Description                                                                                                    | Buffer memory<br>address                 |
|---------------------------------------------------|----------------------------------------------------------------------------------------------------|------------------------------------------|
| Number of<br>connected units                      | Sets the number of remote and local station units connected to the<br>master station (including reserved stations)<br>Default<br>$\div 64 \text{ (units)}$<br>Setting range $: 1$ to 64 (units) | 1H                                       |
| Number of<br>retries                              | Sets the number of retries when there is a communication error.<br>$\div$ 3 (times)<br>Default<br>Setting range $: 1$ to 7 (times)                                                              | 2H                                       |
| Number of<br>automatic<br>return units            | Sets the number of remote and local stations that can be recovered with<br>one link scan.<br>$:1 \text{ (units)}$<br>Default<br>Setting range $\cdot$ 1 to 10 (units)                           | 3H                                       |
| Operation<br>specification<br>when CPU is<br>down | Specifies the data-link status when the master station PC CPU has an<br>error.<br>Default<br>$:0$ (stop)<br>Setting range : $0$ (stop)<br>1(continue)                                           | 6H                                       |
| Reserved<br>station<br>specification              | Specifies reserved stations.<br>Default<br>$:0$ (no setting)<br>Setting range: Turn on the bit corresponding to the station number.                                                             | 10H to13H                                |
| Invalid station<br>specification                  | Specifies invalid stations.<br>Default<br>$:0$ (no setting)<br>Setting range :Turn on the bit corresponding to the station number.                                                              | 14H to 17H                               |
| Station<br>information                            | Sets the connected remote and local station type.<br>Setting range<br>: As follows.<br>b7<br>b <sub>0</sub><br>b11<br>b8                                                                        | 20H(1st station) to<br>5FH(64th station) |
|                                                   | $b15 \sim b12$<br>Number of<br>Station number<br>Station type<br>occupied stations                                                                                                    |                                          |
|                                                   | $1 - 64$<br>$(01H$ to $40H)$<br>1:Occupies 1 station (ME110SR-C is applied.)                                                                                                    |                                          |
|                                                   | 2:Occupies 2 stations<br>3:Occupies 3 stations<br>4:Occupies 4 stations                                                                                                    |                                          |
|                                                   | 0:Remote I/O station<br>1:Remote device station (ME110SR-C is applied.)<br>2: Intelligent device station, local stations                                                                        |                                          |
|                                                   | Note: ME110SR-C is remote device station, and it occupies 1<br>station. So station information is $11XXH("XX"$ is station<br>number).                                                           |                                          |

Table 4.1

## 5. Communication between the Master Station and ME110SR-C

#### 5.1 Communication Guideline

There are three communication statuses (Initial Communication, Normally Communication, Error

Communication) between the PC CPU and ME110SR-C.

The following can be performed at normally communication.

・Monitoring the measurement values such as the current, voltage and energy.

ME110SR-C has a special-purpose command for each measurement item. It becomes possible to monitor measurement value by writing the command into the remote register RWw of the master station.

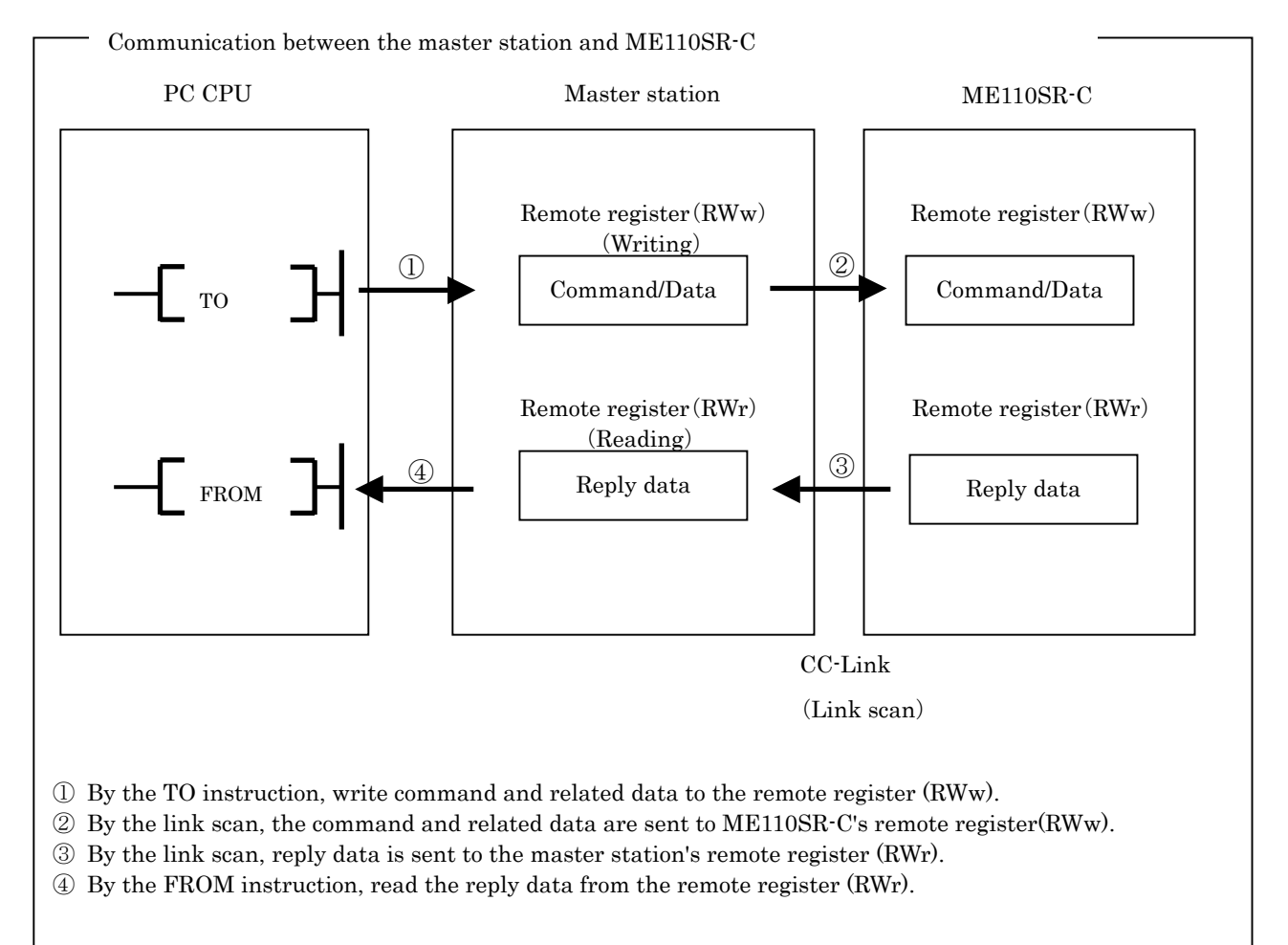

## 5.2 Initial Communication

Initial communication is performed to the beginning after the power supply is turned on or a hardware reset.

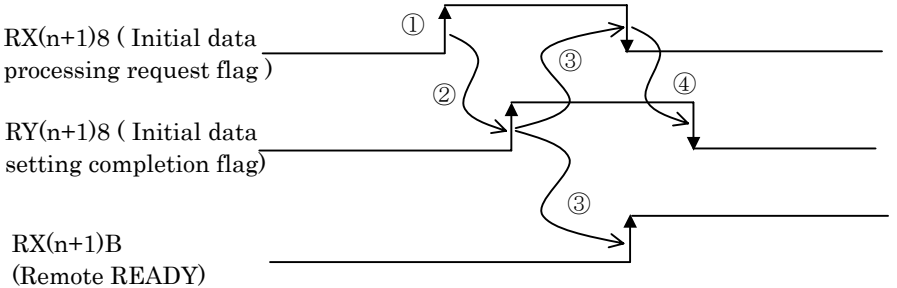

①After the power supply is turned on, or a hardware reset, the initial data processing request flag is turned on by ME110SR -C.

②After the initial data processing request flag is turned on, turn on the initial data setting completion flag.

③After the initial data setting completion flag is turned on, the initial data processing request flag is turned off and the remote READY is turned on.

④After the initial data processing request flag is turned off, turned off the initial data setting completion flag.

#### 5.3 Normally Communication

After initial data processing is complete, the normally communication is performed to monitor the measurement values and to set the parameters.

 $\frac{1}{\sqrt{\frac{1}{\text{C} \cdot \text{C} \cdot \text{C}$ (TO instruction) RYnF (Command execution request flag) Reply data RXnF (Command completion reply flag) RWr ( FROM instruction)  $\left( 1\right)$ ③ ④  $\overline{a}$   $\overline{a}$   $\overline{$ 

①After writing the command and related data into the remote register RWw, turned on the command execution request flag.

②After receiving the reply data corresponding to the command, the command completion reply flag turned on.

③After the command completion reply flag turned on, read the reply data form the remote register RWw.

④After reading the reply data, cancel the command execution request by turning off the command execution request flag.

⑤After the command execution request flag turned off, the command completion reply flag turned off.

Note : When sending commands successively, repeat ① to ⑤ above.

The command can be sending only when the remote READY is ON.

#### 5.4 Error communication

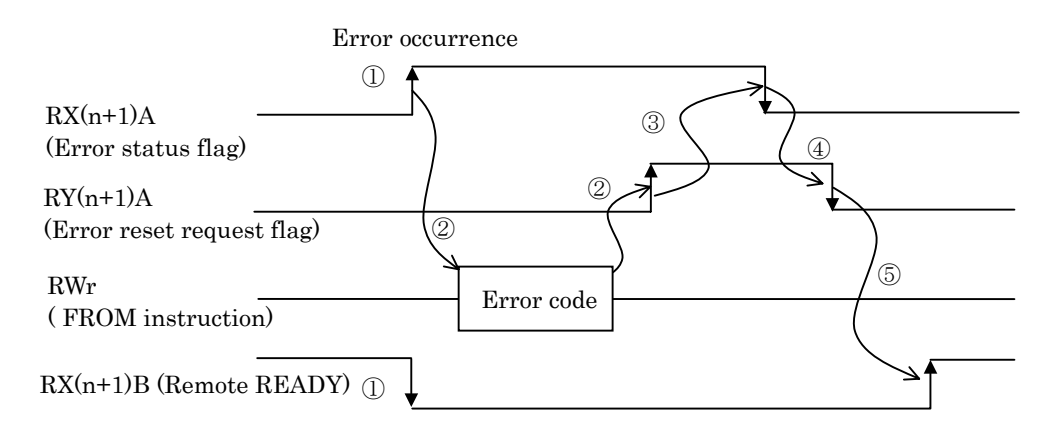

①When an error occurs in ME110SR-C, the error status flag turned on and the remote READY turned off.

②When the error status flag turned on, read the error code form the remote register RWr. Eliminate the cause of the error while referring to the read error code. When resuming communication with ME110SR -C, turned on the error reset request flag.

③After the error reset request flag turned on, the error status flag turned off.

④After the error status flag turned off, turn off the error reset request flag.

⑤After the error reset request flag turned off, the remote READY turned on and usually communication is resumed.

Note : Refer to " 6.2.3 About error occurrence" for error code.

## 6. Remote I/O and Remote Register

#### 6.1 Remote input RX、Remote output RY

The remote input RX and remote output RY are used to communicate bit data between the master station and ME110SR-C.

#### 6.1.1 Remote input RX

The allocation of the remote input RX of ME110SR-C is shown in the table below.

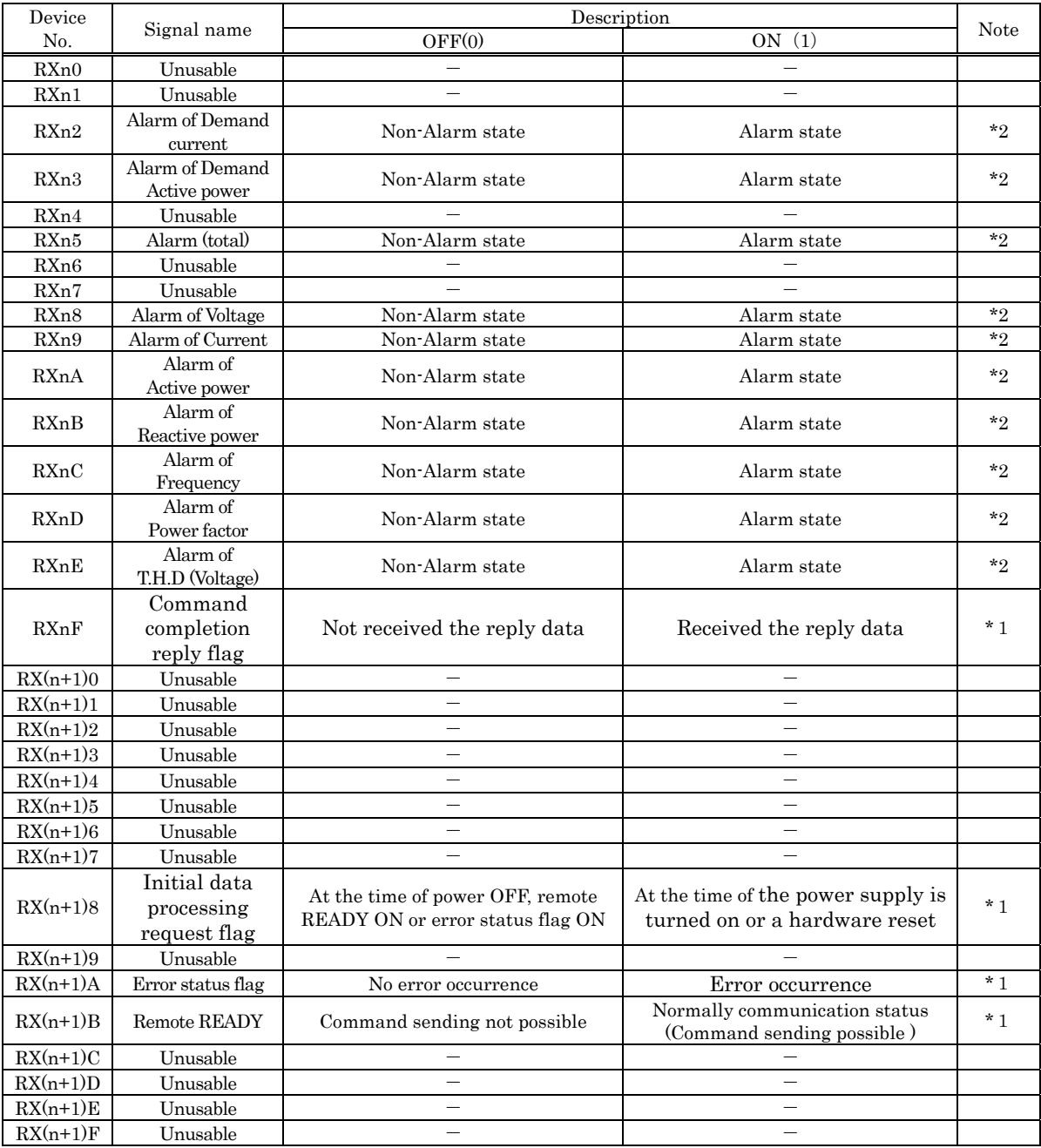

n : Address allocated to the master module by the station number setting.

\*1: For the details, refer to "5. Communication between the Master Station and ME110SR-C".

\*2: "1" shows the state where the upper limit or the lower limit was exceeded.

\*3: The numbers of alarms which can monitor are four items set up at ME110SR-C.

\*4: Alarm of T.H.D (Current) can not be shown by Remote input RX.

#### 6.1.2 Remote output RY

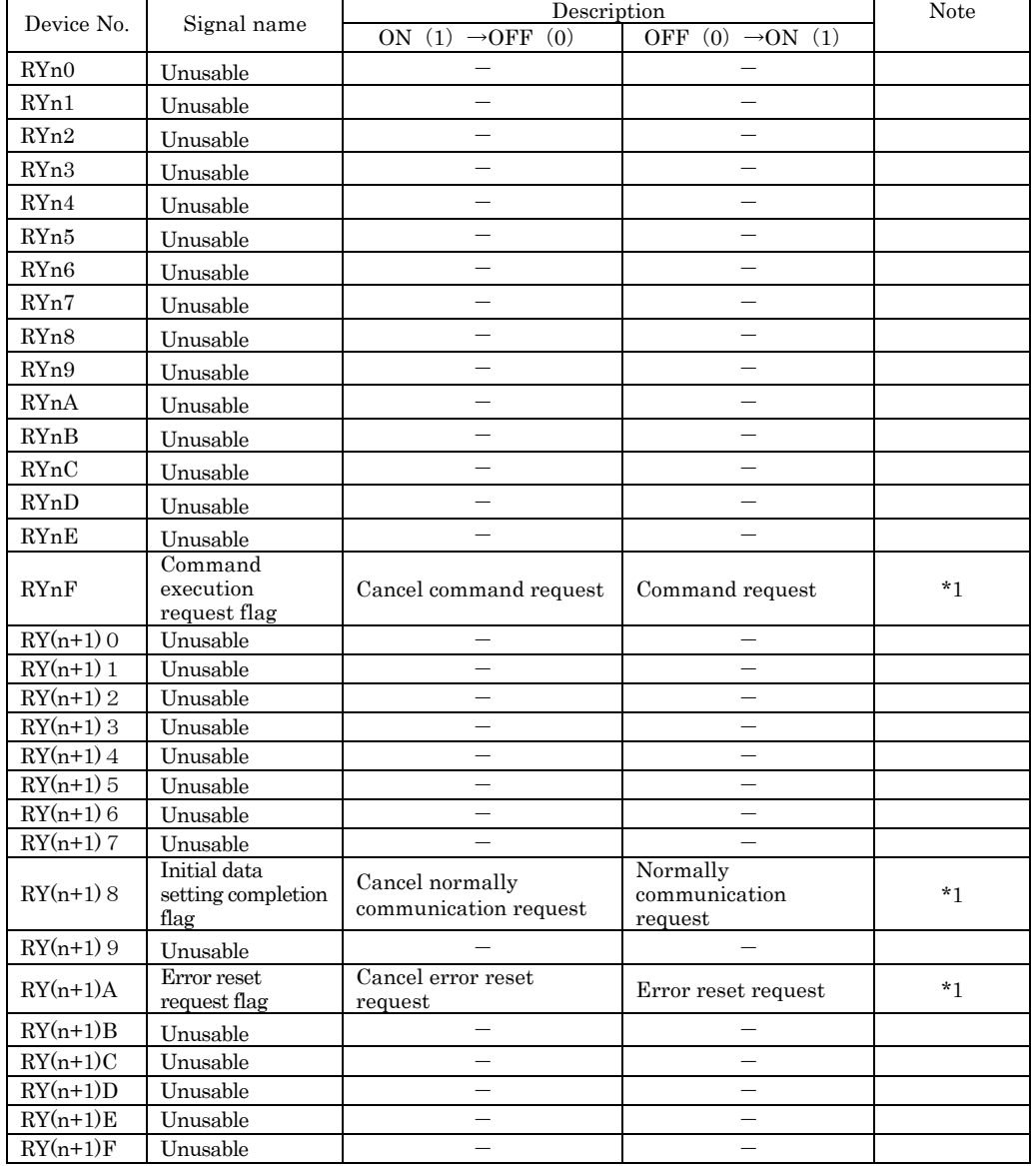

The allocation of the remote output RY of ME110SR-C is shown in the table below.

n : Address allocated to the master module by the station number setting.

\*1 : For the details, refer to "5. Communication between the Master Station and ME110SR-C".

#### Point

Do not read/write to unusable remote registers. If read/write is performed, the functions of

ME110SR-C are not guaranteed.

#### 6.2 Remote register RWr、RWw

The remote register RWr and RWw are used to communicate word data between the master station and ME110SR-C. Because ME110SR-C occupiers 1 station, the remote registers RWr and RWw each have 4 words in length.

ME110SR-C has a special-purpose command for each measurement item and setting item. It becomes possible to monitor each measurement value or set each parameter by writing into the remote register RWw of the master station the command and the related data allocated to the item you want to monitor or set.

#### 6.2.1 Supported Command

The commands supported by ME110SR-C are listed in the table below. For the details of each command, refer to "6.2.2 Details of command".

| Command | name         | Description                 | Remarks |
|---------|--------------|-----------------------------|---------|
| 1Н      | Data Monitor | For monitoring measurement. |         |
|         |              |                             |         |
| 2H      | Data Set     | For setting measurement.    |         |

Table 6.1 Supported Command

\*1: The command can be sending only when the remote READY is ON.

- \*2: The command execution request flag and command completion reply flag are used to send the command and receive the reply data. For the details of each flag, refer to "5.3 Normally Communication".
- \*3: In case of monitoring the present value and its maximum continuously, according to the renewal data timing of ME110SR-C, the maximum may be smaller than the present value.

#### 6.2.2 Details of command

The details of the command and reply data supported by ME110SR-C are described here. Shown below is how to view the details of each command described on the following page.

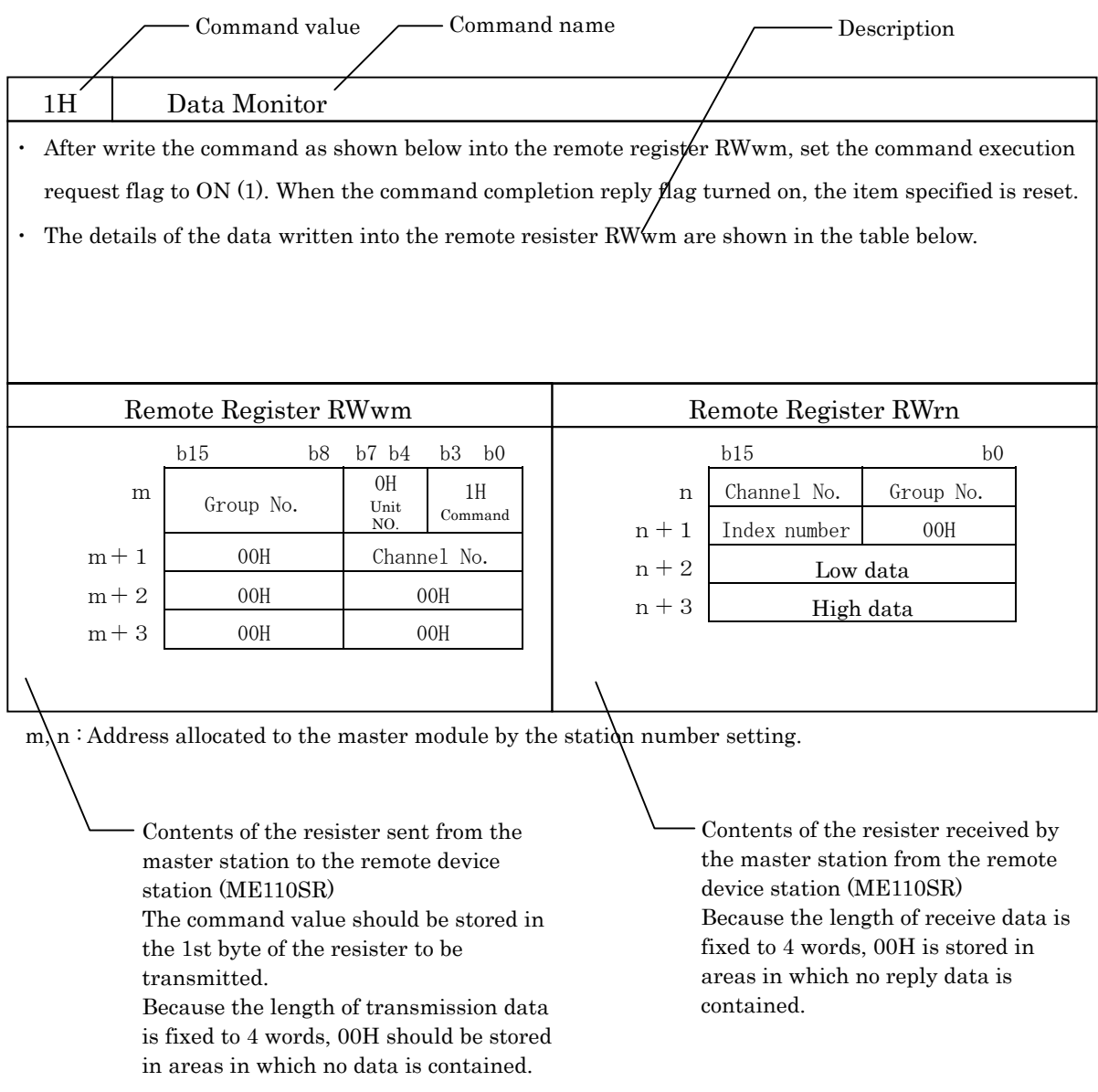

#### (1) Data Monitor Command (1H)

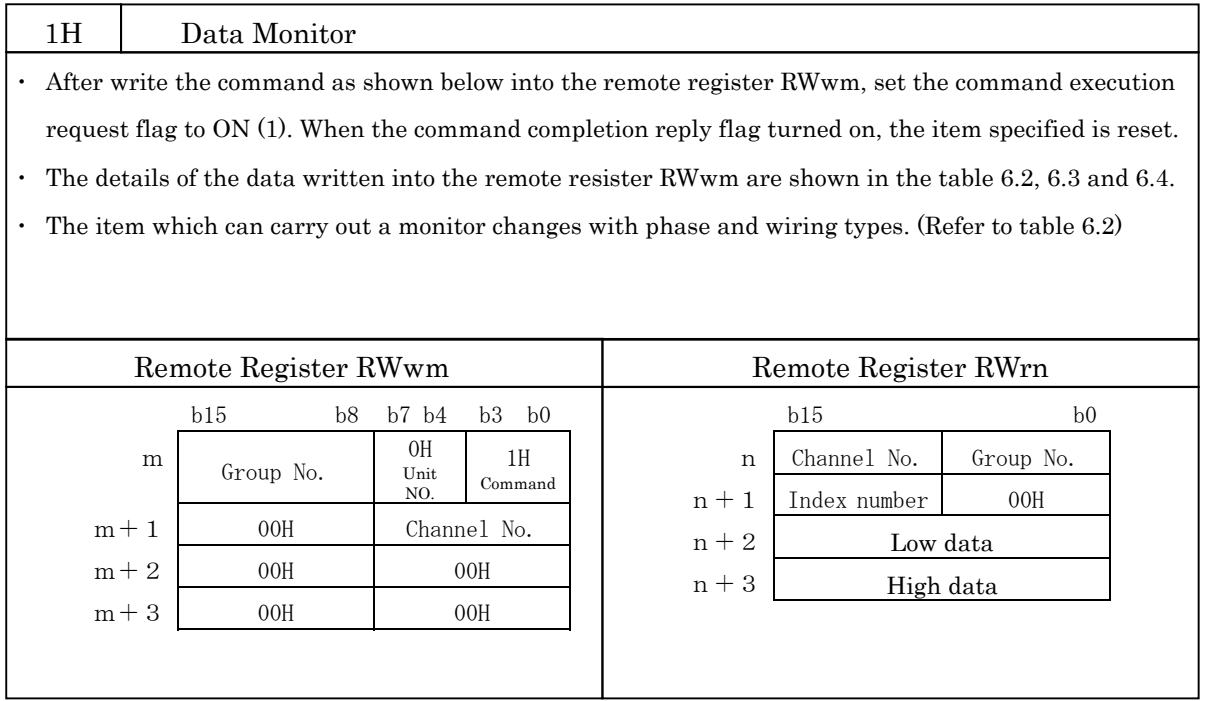

Note :

ME110 SR-C can monitor the data of the measurement item which is not displayed.

To monitor frequency, voltage harmonics or current harmonics becomes an error if there is no voltage input.

(Refer to 6.2.3)

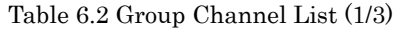

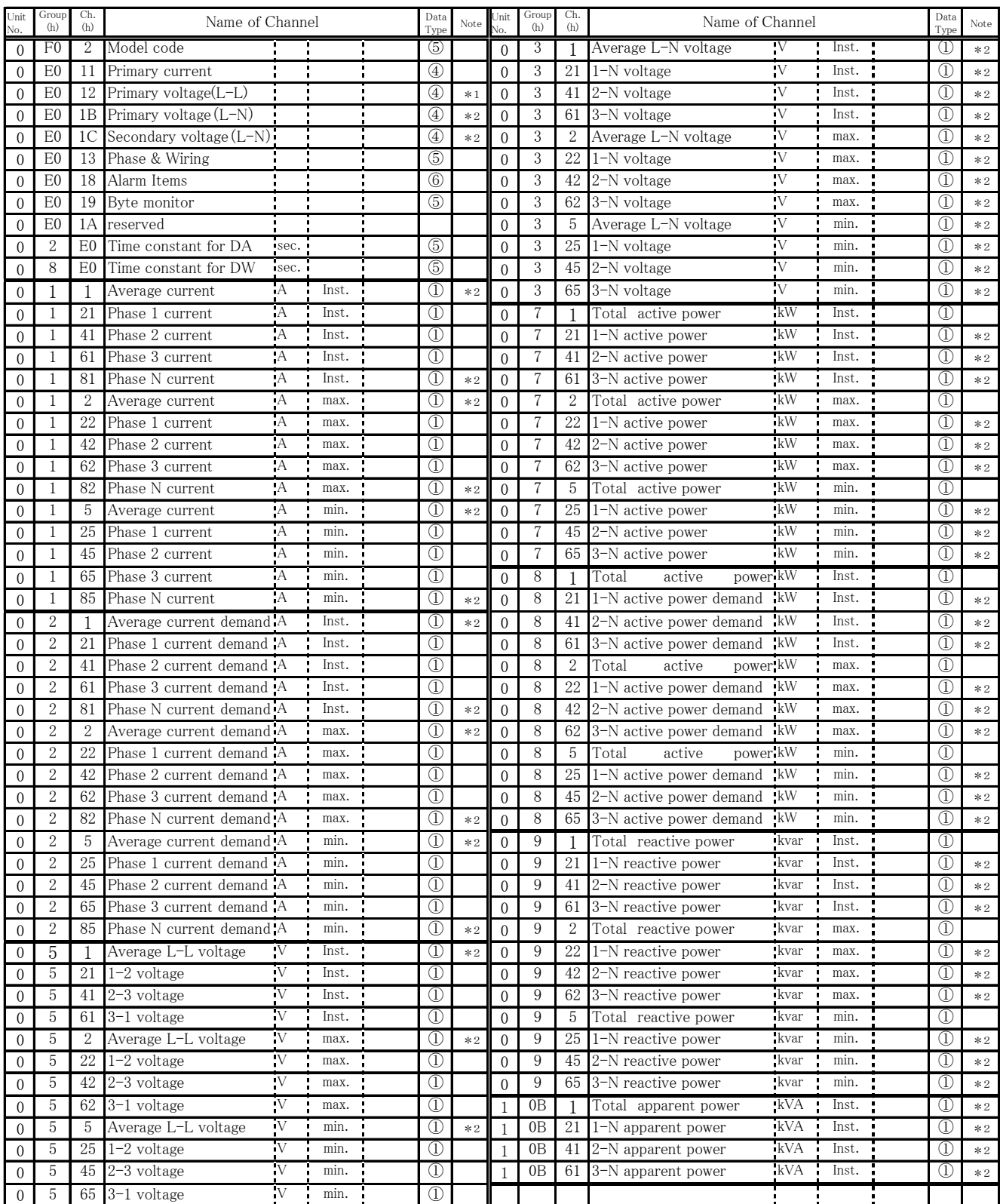

\*1:It cannot be used by 3P4W. H.A: Current Harmonics D.ratio: Distortion ratio

\*2:It can be used only by 3P4W. H.V: Voltage Harmonics Inst.: Instantaneous value

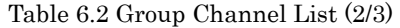

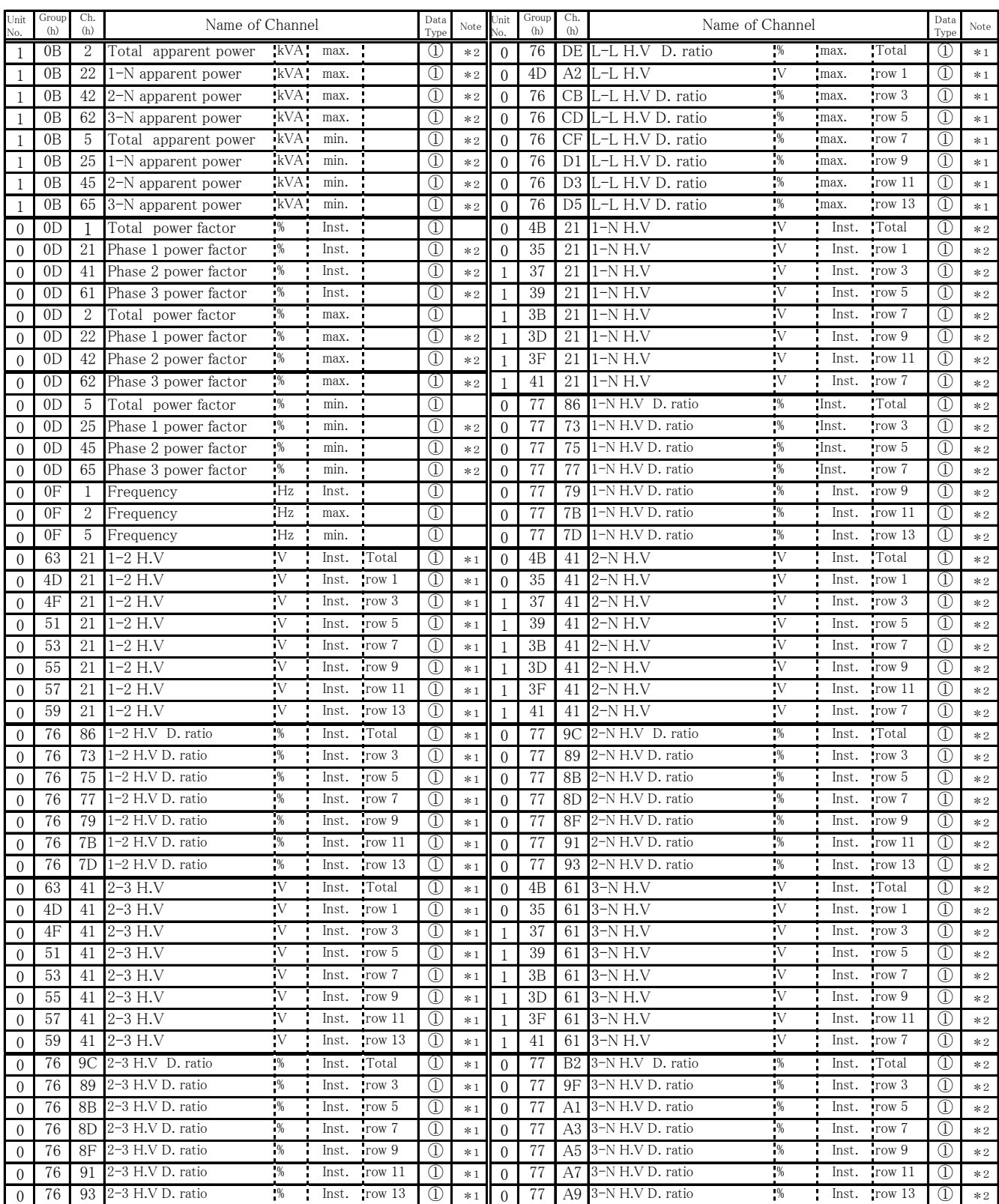

\*1:It cannot be used by 3P4W. H.A: Current Harmonics D.ratio: Distortion ratio

\*2:It can be used only by 3P4W. H.V: Voltage Harmonics Inst.: Instantaneous value

# Table 6.2 Group Channel List (3/3)

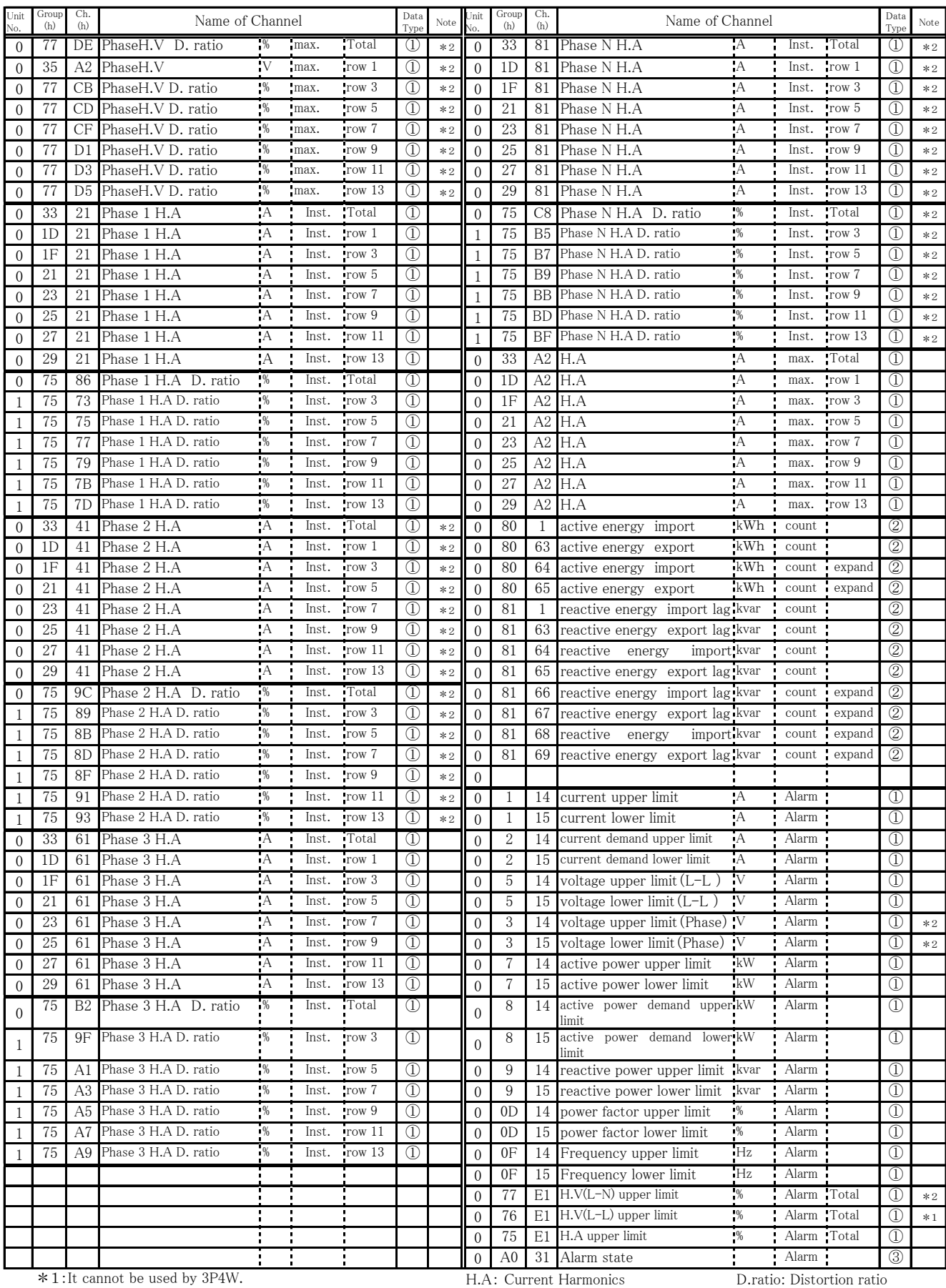

\*2:It can be used only by 3P4W. H.V: Voltage Harmonics Inst.: Instantaneous value

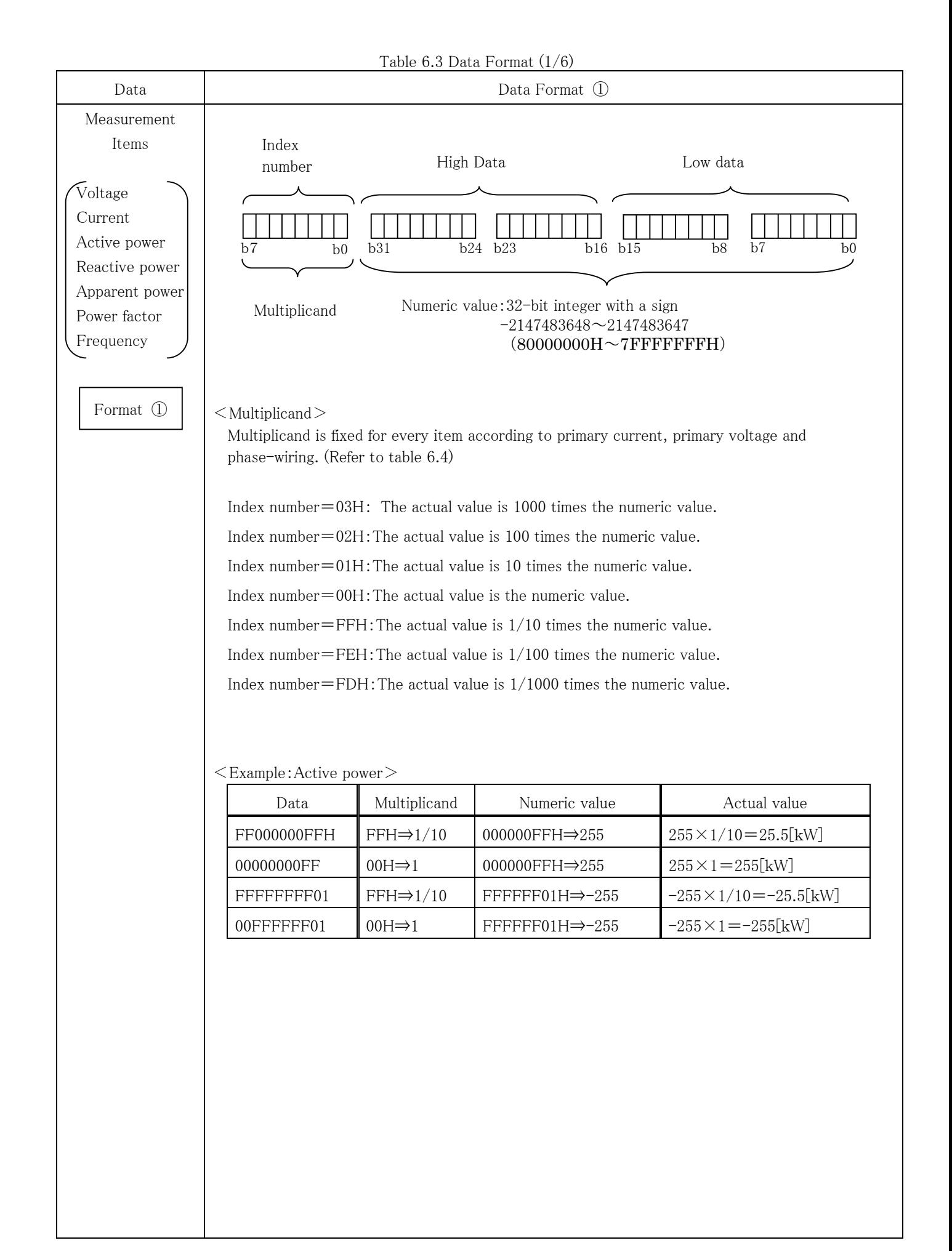

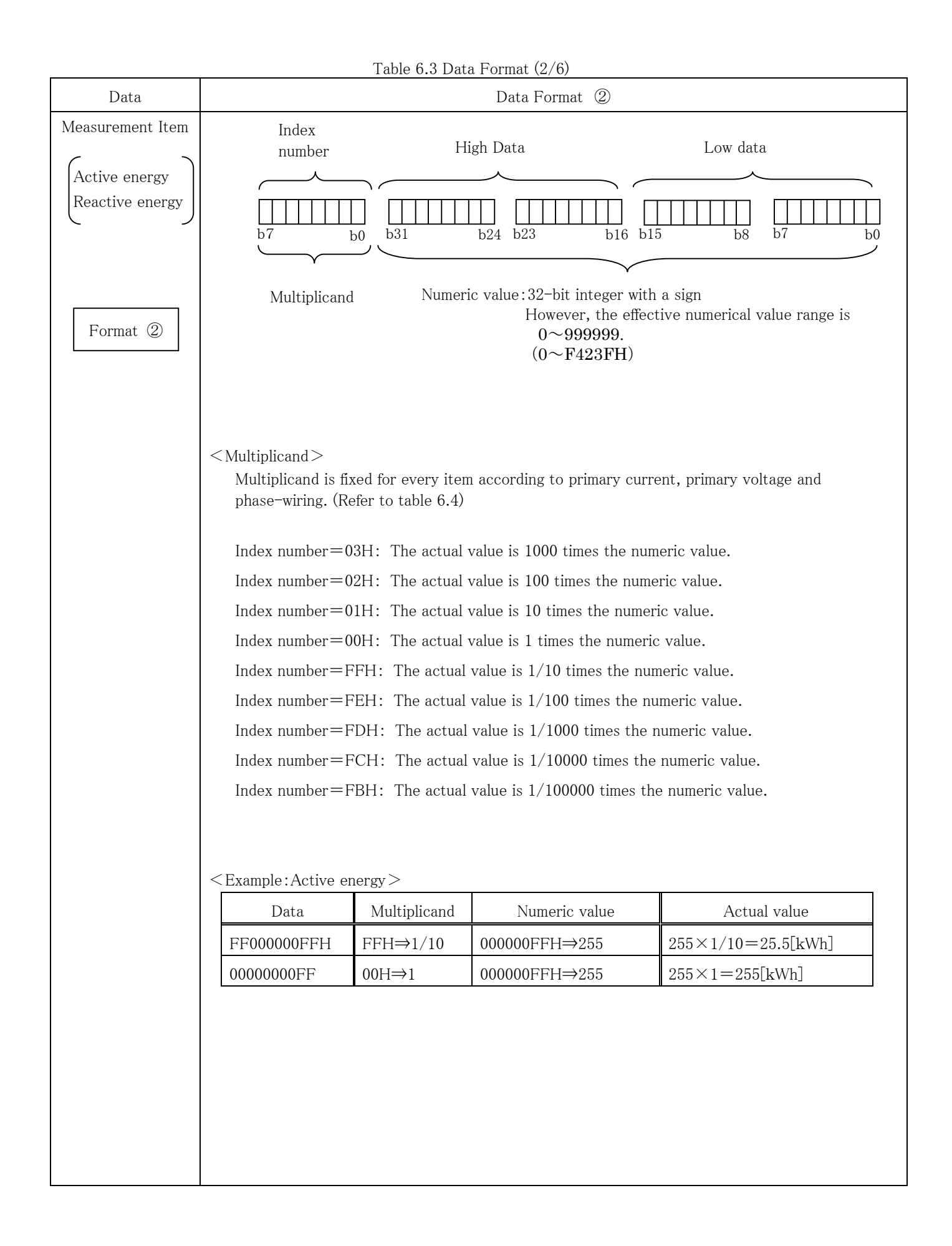

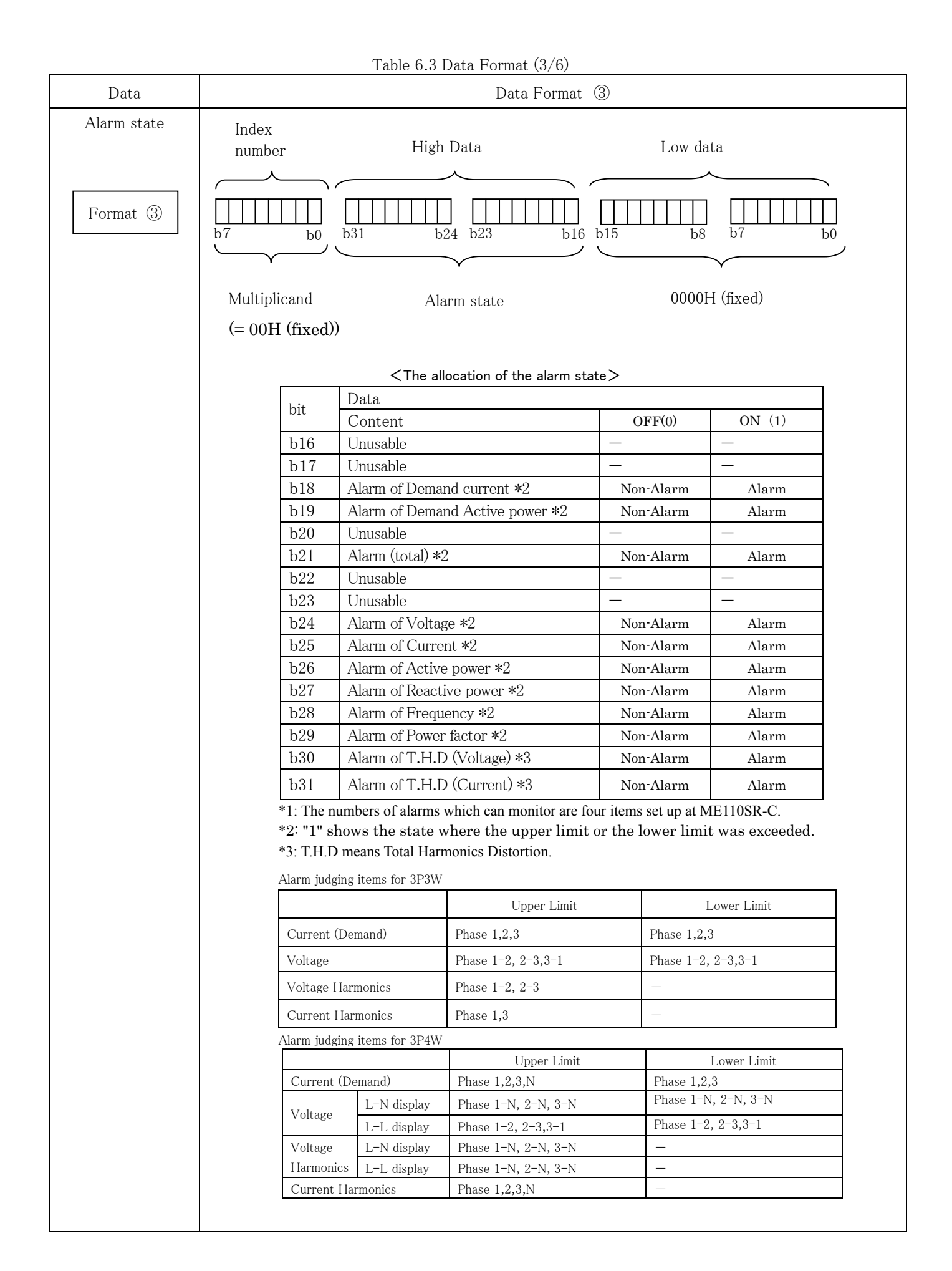

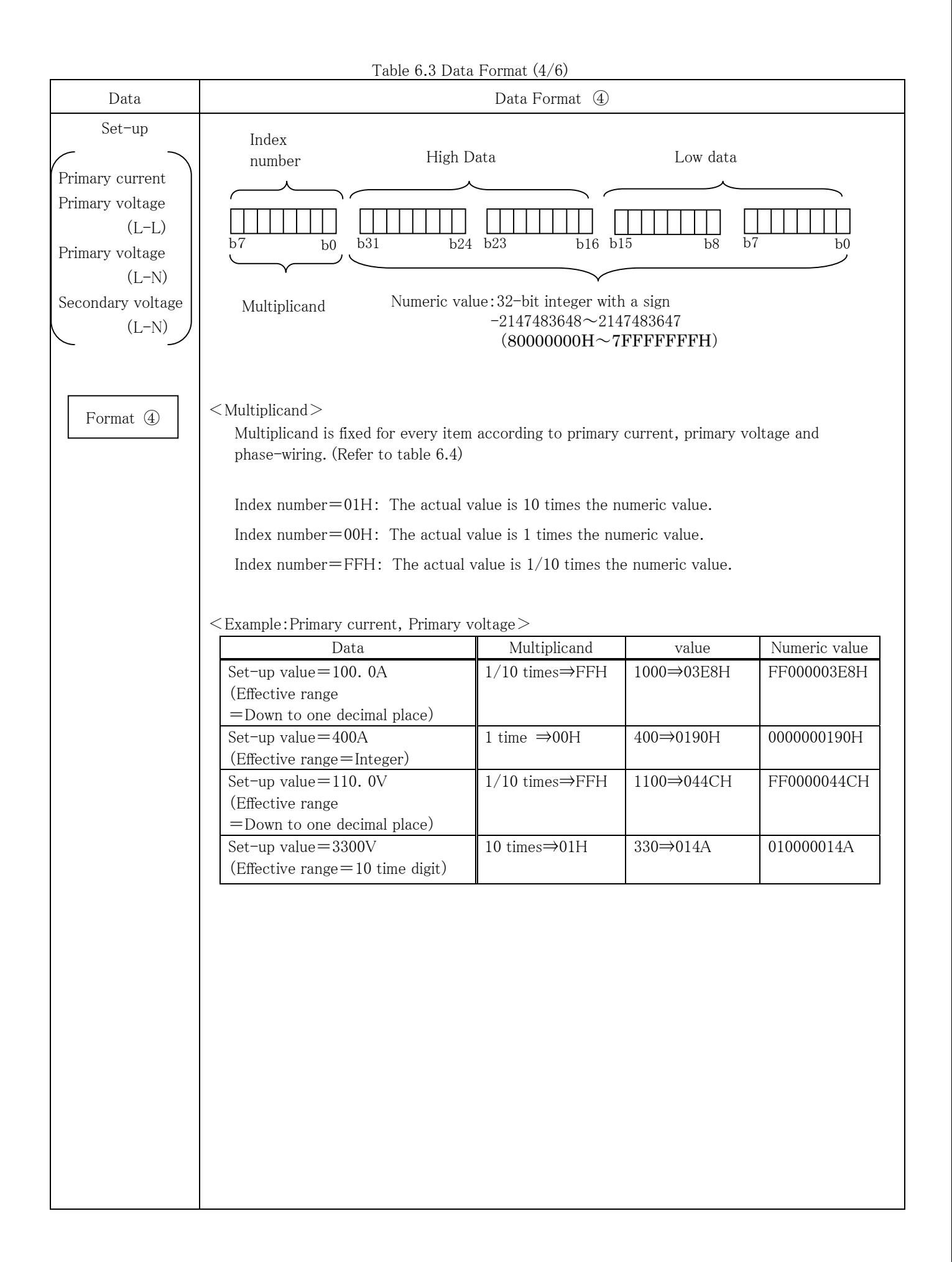

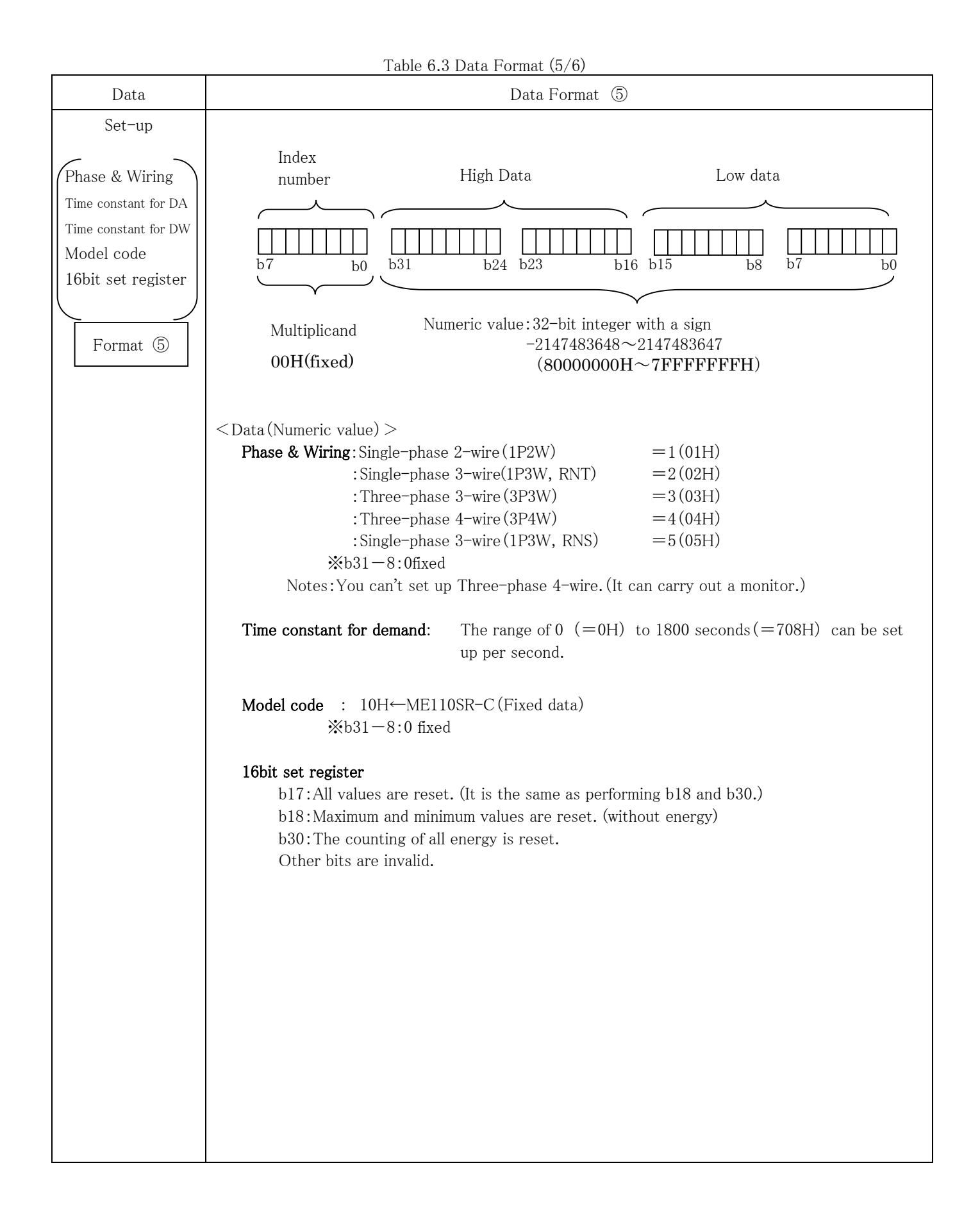

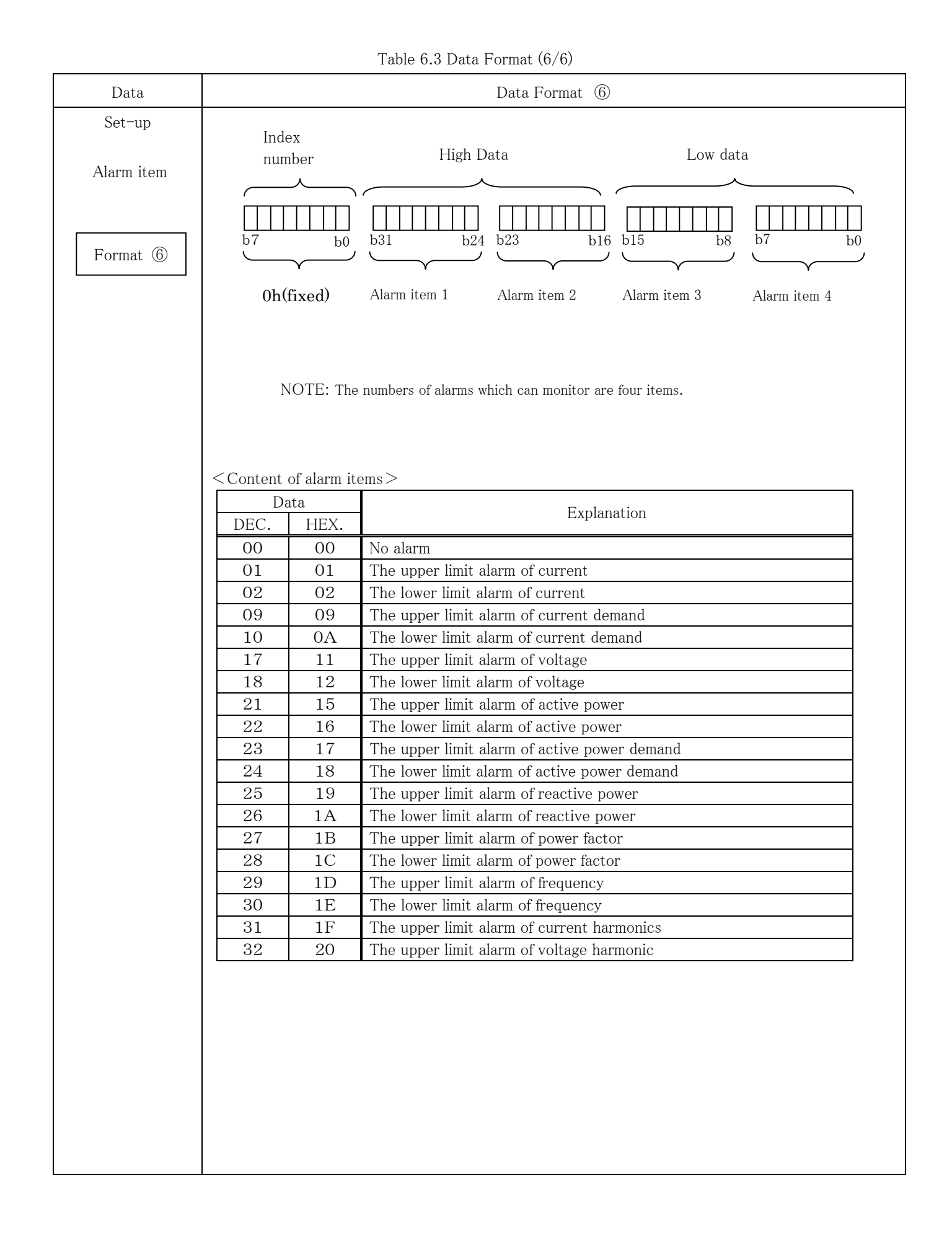

## Table 6.4 Effective range and Multiplicand (1/7)

# ① Active power, Active power demand, Reactive power, Apparent power (1/2)

Column:Primary current, Row:Primary voltage, Phase and wiring

| Phase Wire     | 1P2W    |         |      |      | 1P3W                     | 3P3W |         |         |      |      |                                 |                          |                          |                          |
|----------------|---------|---------|------|------|--------------------------|------|---------|---------|------|------|---------------------------------|--------------------------|--------------------------|--------------------------|
| V              | 110     | 220     | 440  | 3300 | 6600                     | 220  | 110     | 220     | 440  | 3300 | 6600                            | 11000                    | 22000                    | 33000                    |
| А              |         |         |      |      |                          |      |         |         |      |      |                                 |                          |                          |                          |
| $\overline{5}$ | 0.001   | 0.001   | 0.01 | 0.1  | 0.1                      | 0.01 | 0.001   | 0.01    | 0.01 | 0.1  | 0.1                             | x1                       | x1                       | x1                       |
| $\,6\,$        | 0.001   | 0.001   | 0.01 | 0.1  | 0.1                      | 0.01 | 0.001   | 0.01    | 0.01 | 0.1  | 0.1                             | x1                       | x1                       | x1                       |
| 7.5            | 0.001   | 0.01    | 0.01 | 0.1  | 0.1                      | 0.01 | 0.01    | 0.01    | 0.01 | 0.1  | 0.1                             | x1                       | x1                       | x1                       |
| $\,8\,$        | 0.001   | 0.01    | 0.01 | 0.1  | 0.1                      | 0.01 | 0.01    | 0.01    | 0.01 | 0.1  | 0.1                             | x1                       | x1                       | x1                       |
| 10             | 0.001   | 0.01    | 0.01 | 0.1  | 0.1                      | 0.01 | 0.01    | 0.01    | 0.01 | 0.1  | 0.1                             | x1                       | x1                       | x1                       |
| 12             | 0.001   | 0.01    | 0.01 | 0.1  | 0.1                      | 0.01 | 0.01    | 0.01    | 0.01 | 0.1  | 0.1                             | x1                       | x1                       | x1                       |
| 15             | 0.01    | 0.01    | 0.01 | 0.1  | 0.1                      | 0.01 | 0.01    | 0.01    | 0.01 | 0.1  | x1                              | x1                       | x1                       | x1                       |
| $20\,$         | 0.01    | 0.01    | 0.01 | 0.1  | x1                       | 0.01 | 0.01    | 0.01    | 0.1  | 0.1  | х1                              | x1                       | x1                       | x1                       |
| $\rm 25$       | 0.01    | 0.01    | 0.01 | 0.1  | x1                       | 0.01 | 0.01    | 0.01    | 0.1  | x1   | x1                              | x1                       | x1                       | x1                       |
| 30             | 0.01    | 0.01    | 0.1  | 0.1  | x1                       | 0.01 | 0.01    | 0.01    | 0.1  | x1   | x1                              | x1                       | x1                       | x1                       |
| 40             | 0.01    | 0.01    | 0.1  | x1   | x1                       | 0.1  | 0.01    | 0.1     | 0.1  | x1   | x1                              | x1                       | x1                       | x1                       |
| 50             | 0.01    | 0.01    | 0.1  | x1   | x1                       | 0.1  | 0.01    | 0.1     | 0.1  | x1   | x1                              | x1                       | x1                       | x1                       |
| 60             | 0.01    | 0.1     | 0.1  | x1   | x1                       | 0.1  | 0.01    | 0.1     | 0.1  | x1   | x1                              | x1                       | x1                       | x1                       |
| $75\,$         | 0.01    | 0.1     | 0.1  | x1   | x1                       | 0.1  | 0.1     | 0.1     | 0.1  | x1   | x1                              | $\ge 1$                  | x1                       | x1                       |
| 80             | 0.01    | 0.1     | 0.1  | x1   | x1                       | 0.1  | 0.1     | 0.1     | 0.1  | x1   | x1                              | x1                       | x1                       | x1                       |
| 100            | 0.01    | 0.1     | 0.1  | x1   | x1                       | 0.1  | 0.1     | 0.1     | 0.1  | x1   | x1                              | x1                       | x1                       | x1                       |
| 120            | 0.1     | 0.1     | 0.1  | x1   | x1                       | 0.1  | 0.1     | 0.1     | 0.1  | x1   | x1                              | x1                       | x1                       | x1                       |
| 150            | 0.1     | 0.1     | 0.1  | x1   | x1                       | 0.1  | 0.1     | 0.1     | 0.1  | x1   | х1                              | x1                       | x1                       | x1                       |
| 200            | 0.1     | 0.1     | 0.1  | x1   | x1                       | 0.1  | 0.1     | 0.1     | x1   | x1   | x1                              | x1                       | x1                       | x1                       |
| 250            | 0.1     | 0.1     | 0.1  | x1   | x1                       | 0.1  | 0.1     | 0.1     | x1   | x1   | x1                              | x1                       | x1                       | x10                      |
| 300            | 0.1     | 0.1     | x1   | x1   | x1                       | 0.1  | 0.1     | 0.1     | x1   | x1   | x1                              | x1                       | x1                       | x10                      |
| 400            | 0.1     | 0.1     | x1   | x1   | x1                       | x1   | 0.1     | х1      | x1   | x1   | x1                              | x1                       | x10                      | x10                      |
| 500            | 0.1     | 0.1     | x1   | x1   | x1                       | x1   | 0.1     | x1      | x1   | x1   | x1                              | x1                       | x10                      | x10                      |
| 600            | 0.1     | x1      | x1   | x1   | x1                       | x1   | 0.1     | x1      | x1   | x1   | x1                              | x1                       | x10                      | x10                      |
| 750            | 0.1     | x1      | x1   | x1   | x1                       | x1   | x1      | $\ge 1$ | x1   | x1   | x1                              | x10                      | x10                      | x10                      |
| 800            | 0.1     | x1      | x1   | x1   | x1                       | x1   | x1      | x1      | x1   | x1   | x1                              | x10                      | x10                      | x10                      |
| 1000           | 0.1     | x1      | х1   | x1   | x1                       | x1   | x1      | x1      | x1   | x1   | x1                              | x10                      | x10                      | x10                      |
| 1200           | x1      | x1      | x1   | x1   | x1                       | x1   | x1      | x1      | x1   | x1   | x1                              | x10                      | x10                      | x10                      |
| 1500           | x1      | x1      | x1   | x1   | x1                       | x1   | x1      | x1      | x1   | x1   | x10                             | x10                      | x10                      | x10                      |
| 1600           | x1      | x1      | x1   | x1   | x1                       | x1   | x1      | x1      | x1   | x1   | x10                             | x10                      | x10                      | x10                      |
| 2000           | x1      | x1      | x1   | x1   | x10                      | x1   | x1      | x1      | x1   | x1   | x10                             | x10                      | x10                      | x10                      |
| 2500           | x1      | x1      | x1   | x1   | x10                      | x1   | x1      | x1      | x1   | x10  | x10                             | x10                      | x10                      | $\overline{\phantom{0}}$ |
| 3000           | x1      | x1      | x1   | x1   | x10                      | x1   | x1      | x1      | x1   | x10  | x10                             | x10                      | x10                      |                          |
| 4000           | x1      | x1      | x1   | x10  | x10                      | x1   | x1      | x1      | x1   | x10  | x10                             | x10                      | $\overline{\phantom{m}}$ |                          |
| 5000           | x1      | x1      | x1   | x10  | x10                      | x1   | x1      | x1      | x1   | x10  | x10                             | x10                      |                          |                          |
| 6000           | x1      | x1      | x1   | x10  | x10                      | x1   | x1      | x1      | x1   | x10  | x10                             | x10                      |                          |                          |
| 7500           | x1      | x1      | x1   | x10  | x10                      | x1   | x1      | x1      | x1   | x10  | x10                             |                          |                          |                          |
| 8000           | x1      | x1      | x1   | x10  | x10                      | x1   | x1      | x1      | x1   | x10  | x10                             |                          |                          |                          |
| 10000          | x1      | x1      | x1   | x10  | x10                      | x1   | x1      | x1      | x1   | x10  | x10                             | $\overline{\phantom{0}}$ | —                        |                          |
| 12000          | x1      | x1      | x1   | x10  | $\overline{\phantom{0}}$ | x1   | x1      | x1      | x1   | x10  | $\overbrace{\qquad \qquad }^{}$ |                          |                          |                          |
| 20000          | x1      | x1      | x1   |      |                          | x1   | x1      | x1      | x10  | x10  |                                 | $\overline{\phantom{0}}$ |                          | $\overline{\phantom{0}}$ |
| 25000          | x1      | x1      | x1   |      |                          | x1   | x1      | x1      | x10  |      |                                 |                          |                          |                          |
| 30000          | $\ge 1$ | $\ge 1$ | x10  |      | —                        | x1   | $\ge 1$ | $\ge 1$ | x10  |      |                                 |                          |                          |                          |

NOTE: Multiplicand changes by rated power.

 $0 - 1.2$ kW(var) : 1/1000 (0.001)<br>1.2 - 12kW(var) : 1/100 (0.01)  $1.2 \cdot 12$ kW(var) :  $1/100$  (0.01)  $12 \cdot 120$ kW(var) :  $1/10$  (0.1)

 $120 - 12000$ kW(var) : 1

 $12000 \cdot 120000$ kW(var) : 10  $120000 - 1200000kW(\text{var})$  : 100

#### Table 6.4 Effective range and Multiplicand (2/7)

① Active power, Active power demand, Reactive power, Apparent power (2/2)

Column: Primary current, Row: Primary voltage (L-N), Phase and wiring

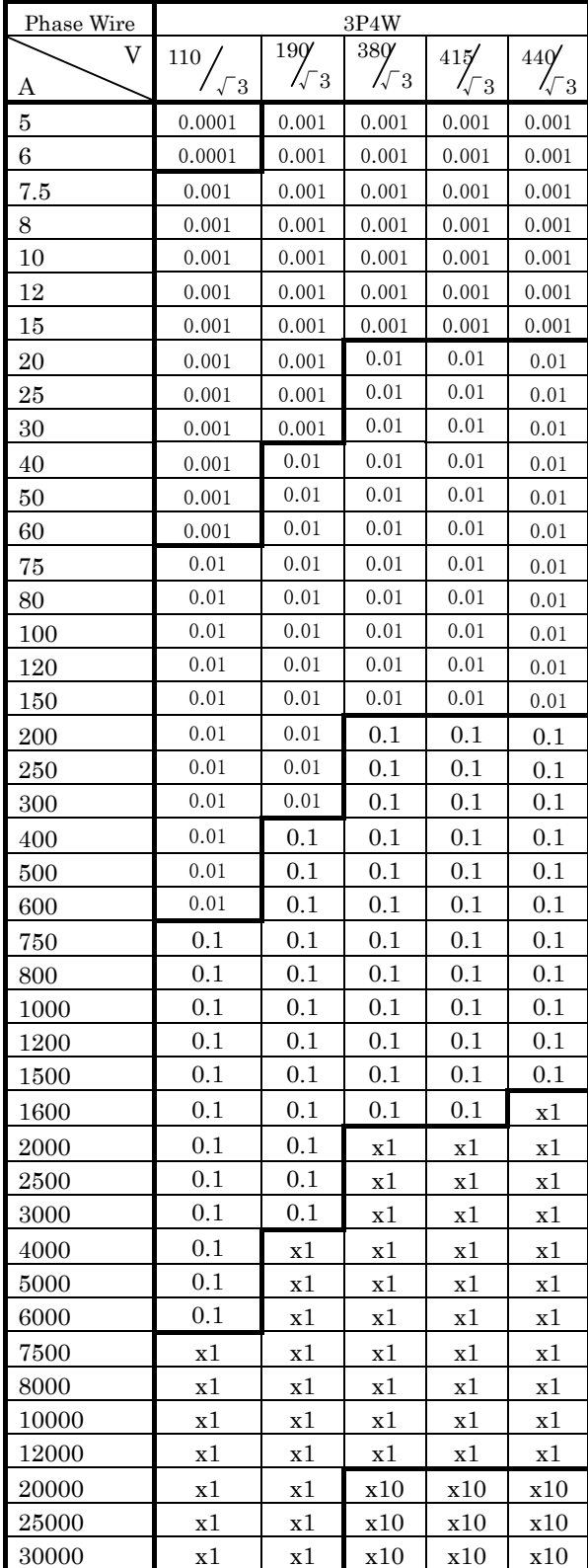

NOTE: Multiplicand changes by rated power.

 $\begin{array}{lll}0&\text{-} 1.2\mathrm{kW(var)}&\text{\quad }1/10000\ (0.0001)\\1.2&\text{-} 12\mathrm{kW(var)}&\text{\quad }1/1000\ (0.001)\end{array}$ 1.2 - 12kW(var)  $: 1/1000 (0.001)$ <br>12 - 120kW(var)  $: 1/100 (0.01)$  $12 \cdot 120 \text{kW(var)} \qquad : 1/100 \ (0.01)$ <br>120 - 1200kW(var)  $: 1/10 \ (0.1)$  $120 - 1200$ kW(var)

 $1200 - 12000$ kW(var) : 1  $12000 \cdot 120000$ kW(var) : 10  $120000 \cdot 1200000$ kW(var) : 100

# Table 6.4 Effective range and Multiplicand (3/7)

# Current, Current demand, Current Harmonics

#### Column:Primary current

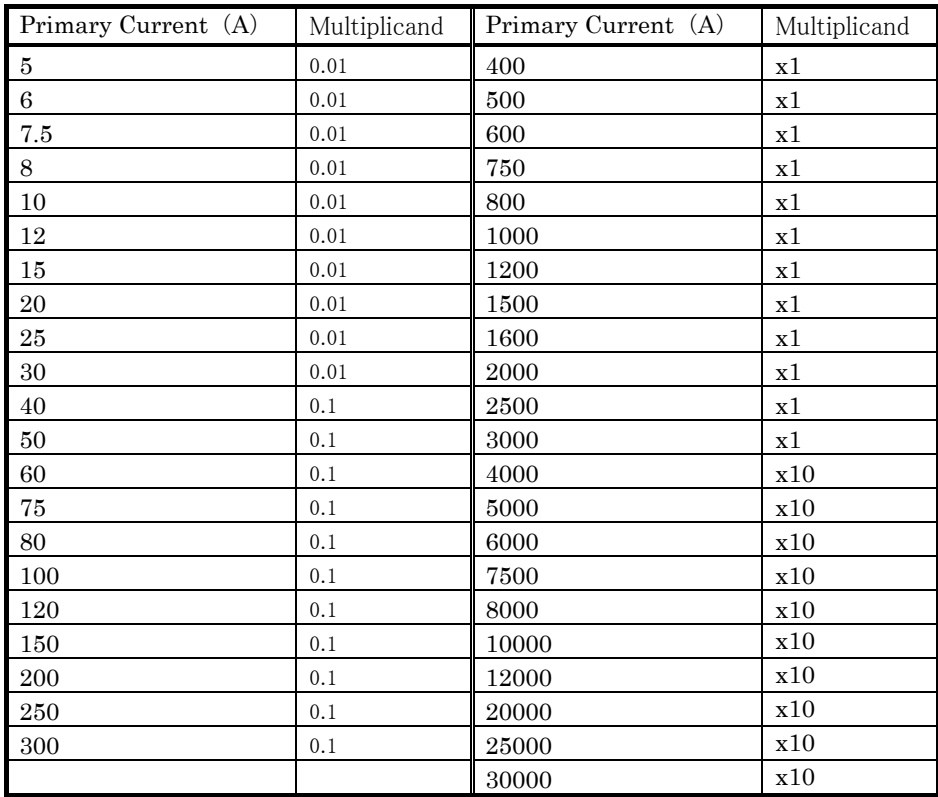

Table 6.4 Effective range and Multiplicand (4/7)

- ③ Voltage, Voltage Harmonics
	- Column:Primary Voltage

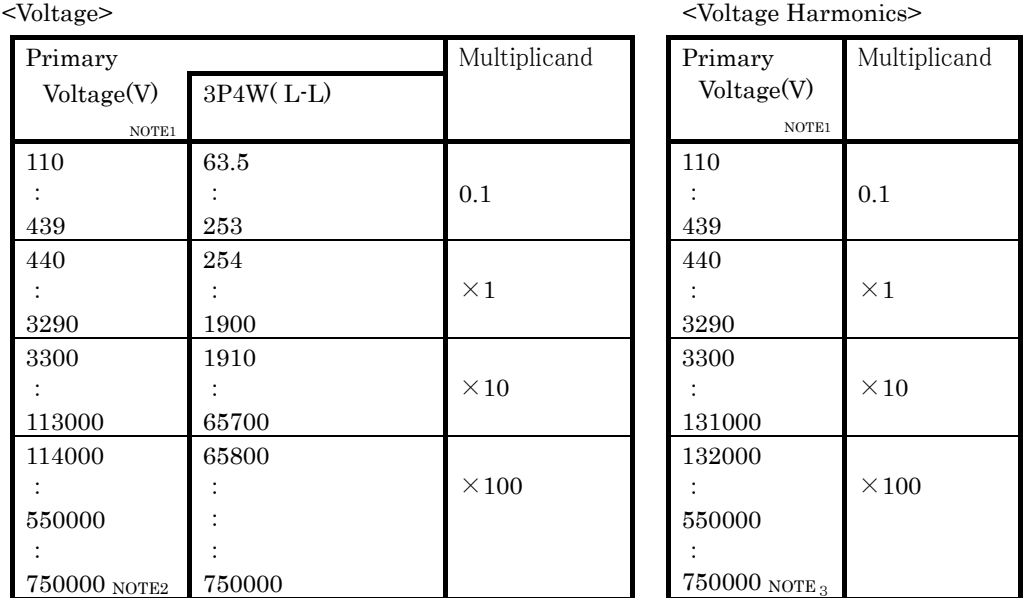

NOTE 1:At3P4W, it is L-N voltage.

NOTE 2: At 3P4W, it can set up to  $750000 \text{ kV}$ .

Table 6.4 Effective range and Multiplicand (5/7)

④ Active energy, and Reactive energy (1/3)

Column:Primary current, Row:Primary voltage, Phase and wiring

| Phase Wiring |         | 1P3W<br>1P2W<br>3P3W |      |                                |                                |      |      |      |      |       |                                |                                |                          |                          |
|--------------|---------|----------------------|------|--------------------------------|--------------------------------|------|------|------|------|-------|--------------------------------|--------------------------------|--------------------------|--------------------------|
| V            | 110     | 220                  | 440  | 3300                           | 6600                           | 220  | 110  | 220  | 440  | 3300  | 6600                           | 11000                          | 22000                    | 33000                    |
| A            |         |                      |      |                                |                                |      |      |      |      |       |                                |                                |                          |                          |
| $\bf 5$      | 0.01    | 0.01                 | 0.01 | 0.1                            | 0.1                            | 0.01 | 0.01 | 0.01 | 0.01 | 0.1   | 0.1                            | 0.1                            | x1                       | х1                       |
| $\,6\,$      | 0.01    | 0.01                 | 0.01 | 0.1                            | 0.1                            | 0.01 | 0.01 | 0.01 | 0.01 | 0.1   | 0.1                            | x1                             | x1                       | x1                       |
| $7.5\,$      | 0.01    | 0.01                 | 0.01 | 0.1                            | 0.1                            | 0.01 | 0.01 | 0.01 | 0.01 | 0.1   | 0.1                            | x1                             | x1                       | x1                       |
| $\,8\,$      | 0.01    | 0.01                 | 0.01 | 0.1                            | 0.1                            | 0.01 | 0.01 | 0.01 | 0.01 | 0.1   | 0.1                            | x1                             | x1                       | x1                       |
| 10           | 0.01    | 0.01                 | 0.01 | 0.1                            | 0.1                            | 0.01 | 0.01 | 0.01 | 0.01 | 0.1   | x1                             | x1                             | x1                       | x1                       |
| $12\,$       | 0.01    | 0.01                 | 0.01 | 0.1                            | 0.1                            | 0.01 | 0.01 | 0.01 | 0.01 | 0.1   | x1                             | x1                             | x1                       | x1                       |
| $15\,$       | 0.01    | 0.01                 | 0.01 | 0.1                            | 0.1                            | 0.01 | 0.01 | 0.01 | 0.1  | 0.1   | x1                             | x1                             | x1                       | x1                       |
| $20\,$       | 0.01    | 0.01                 | 0.01 | 0.1                            | x1                             | 0.01 | 0.01 | 0.01 | 0.1  | x1    | x1                             | x1                             | x1                       | x10                      |
| $\rm 25$     | 0.01    | 0.01                 | 0.1  | 0.1                            | x1                             | 0.01 | 0.01 | 0.01 | 0.1  | x1    | x1                             | x1                             | x1                       | x10                      |
| $30\,$       | 0.01    | 0.01                 | 0.1  | 0.1                            | x1                             | 0.01 | 0.01 | 0.1  | 0.1  | x1    | x1                             | x1                             | x10                      | x10                      |
| 40           | 0.01    | 0.01                 | 0.1  | x1                             | x1                             | 0.01 | 0.01 | 0.1  | 0.1  | x1    | x1                             | x1                             | x10                      | x10                      |
| $50\,$       | 0.01    | 0.1                  | 0.1  | x1                             | x1                             | 0.1  | 0.01 | 0.1  | 0.1  | x1    | x1                             | x1                             | x10                      | x1                       |
| $60\,$       | 0.01    | 0.1                  | 0.1  | x1                             | x1                             | 0.1  | 0.1  | 0.1  | 0.1  | x1    | x1                             | x10                            | x10                      | x10                      |
| $75\,$       | 0.01    | 0.1                  | 0.1  | x1                             | x1                             | 0.1  | 0.1  | 0.1  | 0.1  | x1    | x1                             | x10                            | x10                      | x10                      |
| $80\,$       | 0.01    | 0.1                  | 0.1  | x1                             | x1                             | 0.1  | 0.1  | 0.1  | 0.1  | x1    | x1                             | x10                            | x10                      | x10                      |
| 100          | 0.1     | 0.1                  | 0.1  | x1                             | x1                             | 0.1  | 0.1  | 0.1  | 0.1  | x1    | $\times10$                     | x10                            | x10                      | x10                      |
| 120          | 0.1     | 0.1                  | 0.1  | x1                             | x1                             | 0.1  | 0.1  | 0.1  | 0.1  | x1    | $\times10$                     | x10                            | x10                      | x10                      |
| 150          | 0.1     | 0.1                  | 0.1  | x1                             | x1                             | 0.1  | 0.1  | 0.1  | x1   | x1    | x10                            | x10                            | x10                      | x10                      |
| 200          | 0.1     | 0.1                  | 0.1  | x1                             | x10                            | 0.1  | 0.1  | 0.1  | x1   | x10   | x10                            | x10                            | x10                      | x100                     |
| 250          | 0.1     | 0.1                  | x1   | x1                             | x10                            | 0.1  | 0.1  | 0.1  | x1   | x10   | x10                            | x10                            | x100                     | x100                     |
| 300          | 0.1     | 0.1                  | x1   | x1                             | x10                            | 0.1  | 0.1  | x1   | x1   | x10   | x10                            | x10                            | x100                     | x100                     |
| 400          | 0.1     | 0.1                  | x1   | x10                            | x10                            | 0.1  | 0.1  | x1   | x1   | x10   | x10                            | x10                            | x100                     | x100                     |
| 500          | 0.1     | x1                   | x1   | x10                            | x10                            | x1   | 0.1  | x1   | x1   | x10   | x10                            | x10                            | x100                     | x100                     |
| 600          | 0.1     | x1                   | x1   | x10                            | x10                            | x1   | x1   | x1   | x1   | x10   | x10                            | x100                           | x100                     | x100                     |
| 750          | 0.1     | x1                   | x1   | x10                            | x10                            | x1   | x1   | x1   | x1   | x10   | x10                            | x100                           | x100                     | x100                     |
| 800          | 0.1     | x1                   | x1   | x10                            | x10                            | x1   | x1   | x1   | x1   | x10   | x10                            | x100                           | x100                     | x100                     |
| 1000         | x1      | x1                   | x1   | x10                            | x10                            | x1   | x1   | x1   | x1   | x10   | x100                           | x100                           | x100                     | x100                     |
| 1200         | x1      | x1                   | x1   | x10                            | x10                            | x1   | x1   | x1   | x1   | x10   | x100                           | x100                           | x100                     | x100                     |
| 1500         | x1      | x1                   | x1   | x10                            | x10                            | x1   | x1   | x1   | x10  | x10   | x100                           | x100                           | x100                     | x100                     |
| 1600         | x1      | x1                   | x1   | x10                            | x100                           | x1   | x1   | x1   | x10  | x10   | x100                           | x100                           | x100                     | x100                     |
| $\,2000\,$   | x1      | x1                   | x1   | x10                            | x100                           | x1   | x1   | x1   | x10  | x100  | x100                           | x100                           | x100                     | x1000                    |
| 2500         | x1      | x1                   | x10  | x10                            | x100                           | x1   | x1   | x1   | x10  | x100  | x100                           | x100                           | x100                     |                          |
| 3000         | $\ge 1$ | x1                   | x10  | x10                            | x100                           | x1   | x1   | x10  | x10  | x100  | x100                           | $\ge 100$                      | x1000                    |                          |
| 4000         | x1      | x1                   | x10  | x100                           | x100                           | x1   | x1   | x10  | x10  | x100  | x100                           | x100                           |                          |                          |
| 5000         | x1      | x10                  | x10  | x100                           | x100                           | x10  | x1   | x10  | x10  | x100  | x100                           | x100                           |                          |                          |
| 6000         | x1      | x10                  | x10  | x100                           | x100                           | x10  | x10  | x10  | x10  | x100  | x100                           | x1000                          | $\overline{\phantom{0}}$ |                          |
| 7500         | $\ge 1$ | x10                  | x10  | x100                           | x100                           | x10  | x10  | x10  | x10  | x100  | x100                           |                                |                          |                          |
| 8000         | x1      | x10                  | x10  | x100                           | x100                           | x10  | x10  | x10  | x10  | x100  | x100                           | $\overbrace{\phantom{aaaaa}}$  |                          |                          |
| 10000        | x10     | x10                  | x10  | x100                           | x100                           | x10  | x10  | x10  | x10  | x100  | x1000                          | $\qquad \qquad \longleftarrow$ |                          |                          |
| 12000        | x10     | x10                  | x10  | x100                           |                                | x10  | x10  | x10  | x10  | x100  |                                |                                |                          |                          |
| 20000        | x10     | x10                  | x10  |                                | $\qquad \qquad \longleftarrow$ | x10  | x10  | x10  | x100 | x1000 | $\qquad \qquad \longleftarrow$ |                                |                          | $\overline{\phantom{0}}$ |
| 25000        | x10     | x10                  | x100 | —                              |                                | x10  | x10  | x10  | x100 |       |                                |                                |                          |                          |
| 30000        | x10     | x10                  | x100 | $\qquad \qquad \longleftarrow$ |                                | x10  | x10  | x100 | x100 |       |                                |                                |                          |                          |

NOTE: Multiplicand changes by rated power.

 $0 \sim 9999990$ kWh : x 10

 $0 \sim 99999900$ kWh : x 100

0~9999.99kWh : 0.01<br>0~99999.9kWh : 0.1  $0{\sim}99999.9$ kWh  $0 \sim 9999999$ kWh  $:x 1$ 

0~999999000kWh : x 1000

Table 6.4 Effective range and Multiplicand (6/7)

④ Active energy, and Reactive energy (2/3)

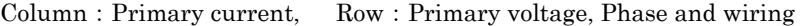

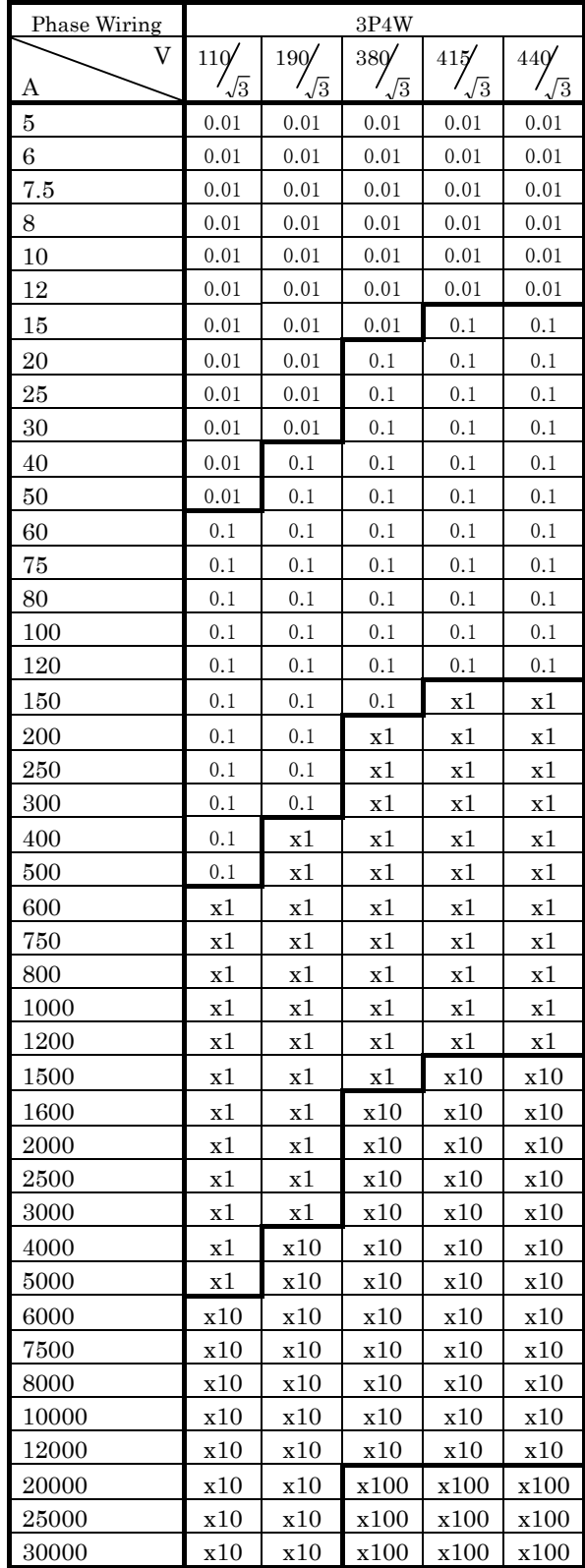

NOTE: Multiplicand changes by rated power.

 $0~9999.99$ kWh : 0.01

 $\begin{array}{lll} 0 {\sim} 99999.9 {\rm kW} & \begin{array}{l} : \rm{0.1} \\ \rm{0} {\sim} 999999 {\rm kW} & \begin{array}{l} : \rm{x 1} \end{array} \end{array} \end{array}$  $0{\sim}999999$ kWh

 $0 \sim 9999990$ kWh : x 10  $0 \sim 99999900$ kWh : x 100  $0~999999000$ kWh : x 1000

## Table 6.4 Effective range and Multiplicand (7/7)

④ Active energy, and Reactive energy (3/3)

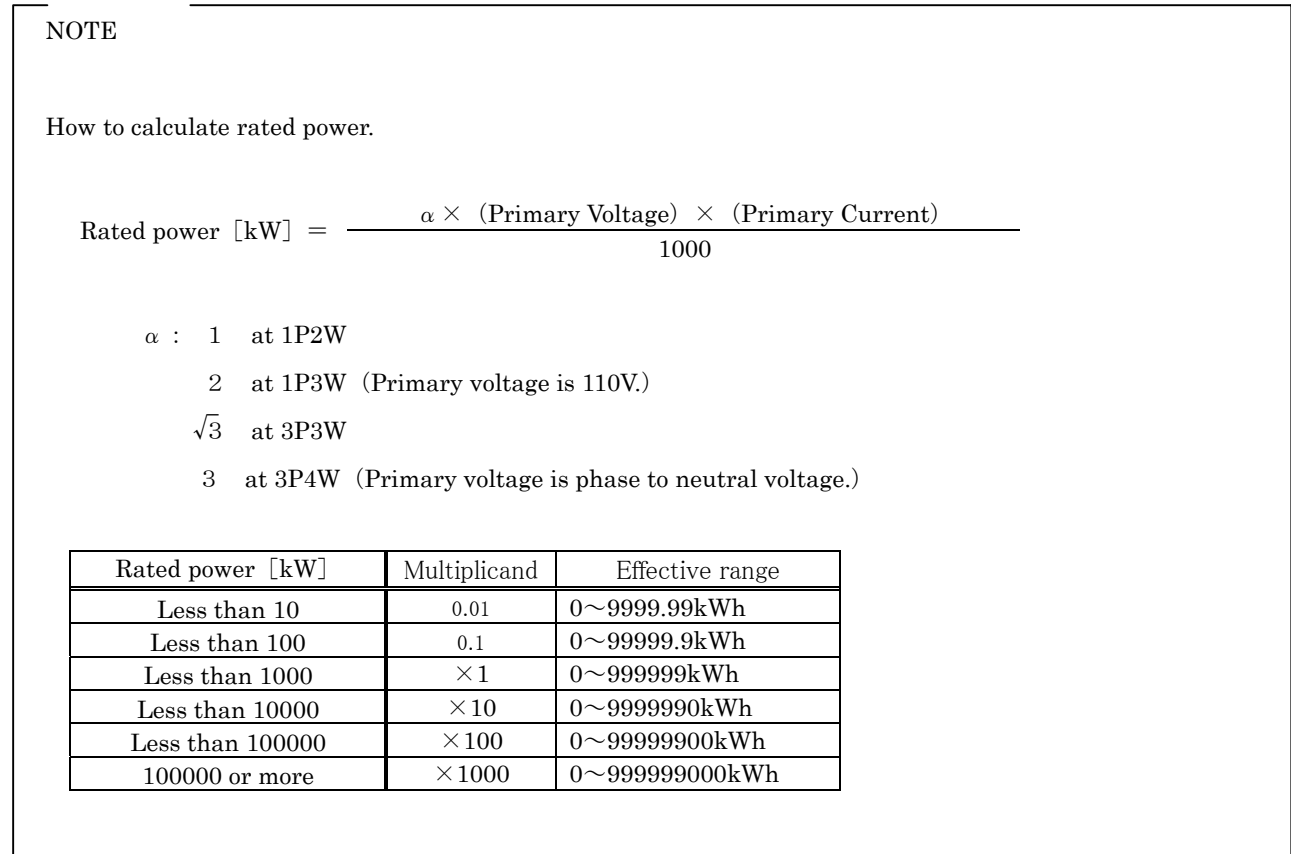

(2) Data Set command (2H)

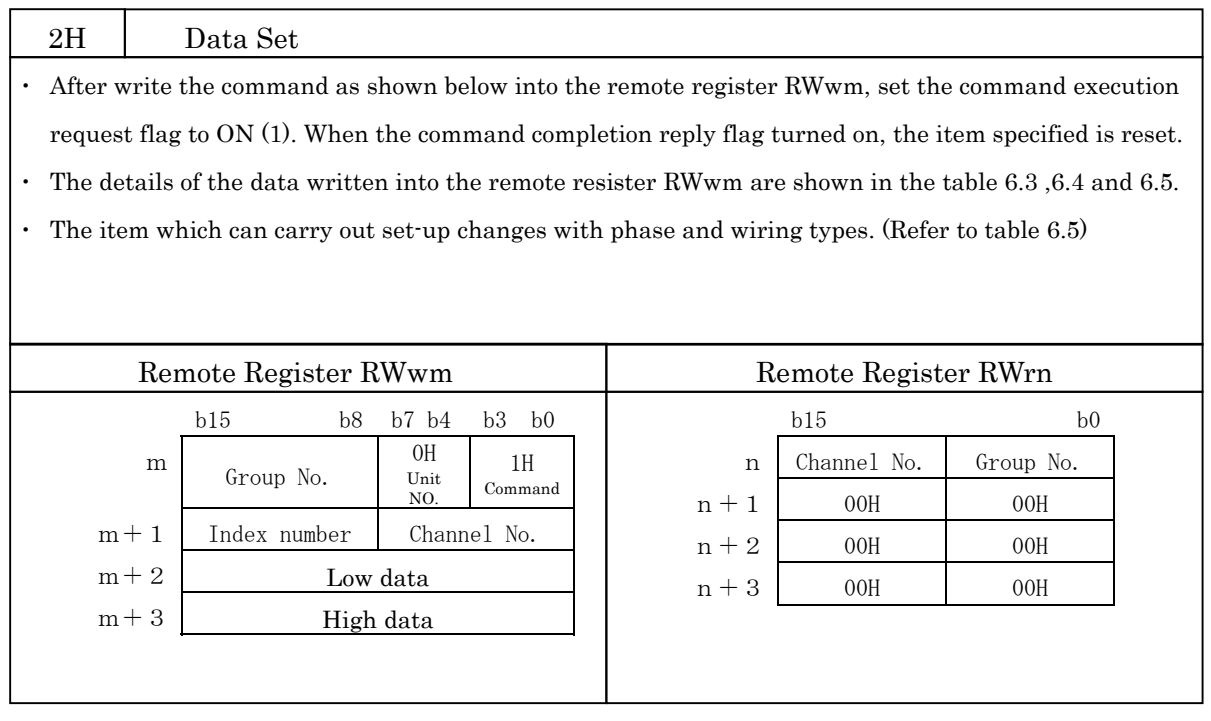

m,  $n$ : Address allocated to the master module by the station number setting.

| Hex.           |                 | Content name                                                  | Range                                                    | Setting unit                      | Table             |
|----------------|-----------------|---------------------------------------------------------------|----------------------------------------------------------|-----------------------------------|-------------------|
| Group          | Channel         |                                                               |                                                          |                                   | 6.3               |
| E 0            | $1\,1$          | Primary current                                               | (NOTE1)                                                  |                                   | $\circled{4}$     |
| E <sub>0</sub> | $1\,2$          | Primary voltage(L-L)                                          | (NOTE2<br>1P2W,1P3W,3P3W用)                               |                                   | $\circled{4}$     |
| E <sub>0</sub> | 1B              | Primary voltage (L-N)                                         | 3P4W 専用)<br>(NOTE3                                       |                                   | $\circled{4}$     |
| E <sub>0</sub> | 1 <sup>C</sup>  | Secondary voltage (L-N)                                       | 3P4W 専用)<br>(NOTE4                                       |                                   | $\circled{4}$     |
| E <sub>0</sub> | 13              | Phase and wiring                                              | $1:1{\rm P2W}$<br>3:3P3W                                 |                                   |                   |
|                |                 |                                                               | 2:1P3W(RNT)<br>5:1P3W(RNS)                               |                                   | $\circledS$       |
|                |                 |                                                               | im X3P4W can not be set up.                              |                                   |                   |
|                |                 |                                                               |                                                          |                                   |                   |
| 02             | E 0             | Time constant for DA                                          | $0 \sim 1$ 800s                                          | (NOTE5)                           | $\circledS$       |
| 08             | E <sub>0</sub>  | Time constant for DW                                          | $0 \sim 1 8 0 0 s$                                       | (NOTE5)                           | $\circledS$       |
| 0 1            | 14              | Current upper limit                                           | 5 - 100% of the maximum scale                            | $1\%$                             | $\mathcal{D}$     |
|                |                 |                                                               |                                                          | Initial value: 100%               |                   |
| 0 <sub>1</sub> | 15              | Current lower limit                                           | $3{\sim}95\%$ of the maximum scale                       | 1%                                | $\mathcal{D}$     |
|                |                 |                                                               |                                                          | Initial value: 3%                 |                   |
| $0\ 2$         | 14              | Current demand upper limit                                    | $5 \sim 100\%$ of the maximum scale                      | 1%                                | $\mathcal{D}$     |
|                |                 |                                                               |                                                          | Initial value: 100%               |                   |
| 0 <sub>2</sub> | 15              | Current demand lower limit                                    | $3\sim95\%$ of the maximum scale                         | $1\%$                             | $\mathcal{D}$     |
|                |                 |                                                               |                                                          | Initial value: 3%                 |                   |
| 80             | 0 <sub>1</sub>  | Active energy import                                          | $0 \sim 999999 \times$ Multiplicand (refer to table 6.4) | $1 \times$ Multiplicand           | $\overline{2}$    |
| 80             | 63              | Active energy export                                          | $0 \sim 999999 \times$ Multiplicand (refer to table 6.4) | $1 \times$ Multiplicand           | $\overline{2}$    |
| 81             | 0 <sub>1</sub>  | Reactive energy import Lag                                    | $0 \sim 999999 \times$ Multiplicand (refer to table 6.4) | $1 \times$ Multiplicand           | $\circled{2}$     |
| 81             | 63              | Reactive energy import Lead                                   | $0 \sim 999999 \times$ Multiplicand (refer to table 6.4) | $1 \times$ Multiplicand           | $\circled{2}$     |
| 81             | 64              | Reactive energy export Lag                                    | $0 \sim 999999 \times$ Multiplicand (refer to table 6.4) | $1 \times$ Multiplicand           | $\circled{2}$     |
| 81             | 65              | Reactive energy export Lead                                   | $0 \sim 999999 \times$ Multiplicand (refer to table 6.4) | $1 \times$ Multiplicand           | $\circled{2}$     |
| $0\,$ 5        | 14              | Voltage upper limit                                           | $15 \sim 100\%$ of the maximum scale                     | 1%                                |                   |
|                |                 |                                                               | $20 \sim 140\%$ of the rated value (at 3P4W)             | Initial value: 100%               | $\mathbb{O}$      |
| 05             | 15              | Voltage lower limit                                           | $10\neg 95\%$ of the maximum scale                       | $1\%$                             |                   |
|                |                 |                                                               | $15 \sim 135\%$ of the rated value (at 3P4W)             | Initial value: 50%                | $\mathcal{D}$     |
| 0 7            | 14              | Active power upper limit                                      | Single : $5 \sim 100\%$ of the maximum scale             | $1\%$                             |                   |
|                |                 |                                                               | Both : $-95 \sim 100\%$ of the maximum scale             | Initial value: 100%               | $\mathcal{D}$     |
|                |                 |                                                               |                                                          |                                   |                   |
| 0 7            | 15              | Active power lower limit                                      | Single : $3 \sim 95\%$ of the maximum scale              | $1\%$                             | $\circled{1}$     |
|                |                 |                                                               | Both : $-100 \sim 95\%$ of the maximum scale             | Initial value: 3%                 |                   |
| 08             | 14              | Active power demand                                           | Single : $5 \sim 100\%$ of the maximum scale             | $1\%$                             | $\mathcal{D}$     |
|                |                 | upper limit                                                   | Both : $-95 \sim 100\%$ of the maximum scale             | Initial value: 100%               |                   |
| 08             | 15              | Active power demand                                           | Single: $3^{\sim}95\%$ of the maximum scale              | $1\%$                             | $\mathcal{D}$     |
|                |                 | lower limit                                                   | Both : $-100 \sim 95\%$ of the maximum scale             | Initial value: 3%                 |                   |
| 09             | 14              | Reactive power demand                                         | $-95 \sim 100\%$ of the maximum scale                    | $1\%$                             | $\mathcal{D}$     |
|                |                 | upper limit                                                   |                                                          | Initial value: 100%               |                   |
| 09             | 15              | Reactive power demand                                         | $-100{\sim}95\%$ of the maximum scale                    | $1\%$                             | $\textcircled{1}$ |
|                |                 | lower limit                                                   |                                                          | Initial value: $3\%$              |                   |
| 0 <sub>D</sub> | 14              | Power factor upper limit                                      | $-0.5 \sim 1 \sim 0.5$                                   | 0.05                              | $\circled{1}$     |
|                |                 |                                                               |                                                          | Initial value: $0.5\,$            |                   |
| 0 <sub>D</sub> | 15              | Power factor lower limit                                      | $-0.5 \sim 1 \sim 0.5$                                   | 0.05                              | $\mathcal{D}$     |
|                |                 |                                                               |                                                          | Initial value: 0.5                |                   |
| 0 F            | 14              | Frequency upper limit                                         | $45{\sim}65\text{Hz}$                                    | 1Hz                               | $\mathcal{D}$     |
|                |                 |                                                               |                                                          | Initial value: 65Hz               |                   |
| 0 F            | 15              | Frequency lower limit                                         | $45{\sim}65\text{Hz}$                                    | $1\mathrm{Hz}$                    | $\mathbb{D}$      |
|                |                 |                                                               |                                                          | Initial value: 45Hz               |                   |
| 75             | $E_1$           | Current Harmonics (T.H.D)<br>upper limit                      | $5 - 100\%$                                              | $1\%$<br>Initial value: 35%       | $\mathcal{D}$     |
|                |                 |                                                               |                                                          |                                   |                   |
| 76             | $E_1$           | Voltage L-L Harmonics (T.H.D) $0.5 \sim 20\%$                 |                                                          | $0.5\%$                           | $\mathbb{D}$      |
|                |                 | upper limit                                                   |                                                          | Initial value: $3.5\%$<br>$0.5\%$ |                   |
| 77             | $E_1$           | Voltage L-N Harmonics $(T.H.D)$ 0.5 $\sim$ 20%<br>upper limit |                                                          | Initial value: $3.5\%$            | $\mathbb{O}$      |
| A <sub>1</sub> | $3\ \mathrm{A}$ | 16bit set register                                            | b17: All values are reset.                               |                                   |                   |
|                |                 |                                                               | b18: Maximum and minimum values are                      |                                   |                   |
|                |                 |                                                               | reset. (without energy)                                  |                                   |                   |
|                |                 |                                                               | $b30$ : The counting of all energy is                    |                                   | (5)               |
|                |                 |                                                               | reset.                                                   |                                   |                   |
|                |                 |                                                               | Other bits are invalid.                                  |                                   |                   |
|                |                 |                                                               | ON:1、OFF:0                                               |                                   |                   |

Table 6.5 List of group and channel for set-up

NOTE1:Effective value for primary current

●At 1P2W and 3P3W

5A:6A:7.5A:8A:10A:12A:15A:20A:25A:30A:40A:50A:60A:75A:80A:100A:120A:150A:200A: 250A:300A:400A:500A:600A:750A:800A:1000A:1200A:1500A:1600A:2000A:2500A: 3000A:4000A:5000A:6000A:7500A:8000A:10000A:12000A:20000A:25000A:30000A

※The current value to which rated power exceeds 122.5MW cannot be set up.

※A change of unit can not be performed via communication. Please set from setup menu of the instrument.  $(A \rightarrow kA)$ 

#### $\bigcirc$ At 3P4W

From the most significant digit to 3 figures can be freely set up in the range of 5A to 30000A. ※A change of unit can not be performed via communication. Please set from setup menu of the instrument.  $(A \rightarrow kA)$ 

NOTE2:Effective value for primary voltage (Phase to phase) (At 3P4W, it cannot set up phase to phase voltage.)

- $\bigcirc$ At 1P2W  $\diagup$ 3P3W
	- $\blacklozenge$ Effective range: 110V, 220V $\sim$ 550000V
	- ◆Unit:

```
\cdot220V\sim999V \cdots \cdots 1V
\cdot1000V\sim9990V \cdots \cdots10V
\cdot10000V\sim99900V \cdots100V
\cdot100000V\sim550000V \cdots1000V
※If you set 220V, the setup content is 220V direct.
```
#### $\bigcirc$ At 1P3W

◆Effective range:220V fixed

NOTE3:Effective value for primary voltage (Phase to neutral) (It can set only at 3P4W.)

- ●No using VT (direct input)
	- ◆Choose from 63.5V, 110V, 220V, 240V and 254V.
	- ◆If you set from 255V to 750000V, the setup content is changed into "using VT" from "direct input".
- ●Using VT
	- ◆From the most significant digit to 3 figures can be freely set up in the range of 255V to 750000V.
	- ◆If you set 63.5V, 110V, 220V, 240V or 254V, the setup content is changed into "direct input" from "using VT".

NOTE4:Effective value for secondary voltage (Phase to neutral) (It can set only at 3P4W.)

- ◆Choose from 63.5V, 100V, 110V, 115V and 120V.
- ◆If you set the value in the condition of " direct input", the setup content is changed from " direct input " to " using VT " and Primary voltage value is changed.

NOTE5:Effective value for Time constant (DA, DW)

Choose from the following values;

0s, 10s, 20s, 30s, 40s, 50s, 1min, 2min, 3min, 4min, 5min, 6min, 7min, 8min, 9min, 10min, 15min, 20min, 25min, 30min

#### 6.2.3 About error occurrence

When the command and related data transmitted to ME110SR-C is improper or ME110SR-C is in H/W error, the error code shown in Table 6.11 is returned as reply data.

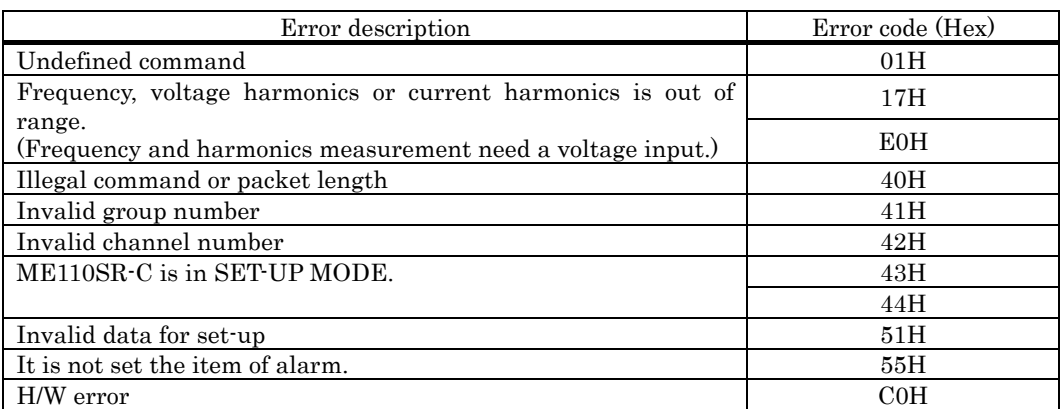

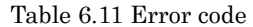

If an error occurs, the error code is written into the RWrn as shown in the figure below,  $RX(n+1)A$  (error status flag) turned on (error occurrence) and RX(n+1)B (remote READY) turned off (Normally communication stop). For the error resetting method, refer to "5.4 Error communication".

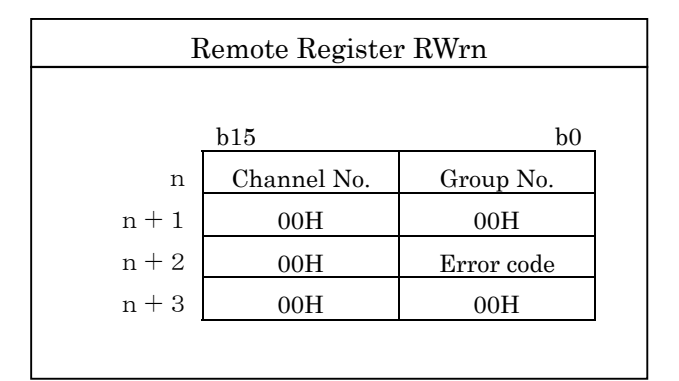

n : Address allocated to the master module by the station number setting.

## Caution

When an error occurs in ME110SR  $(RX(n+1)A)$  is ON),  $RXn2$ ,  $RXn6$  and  $RXn7$  are not changed.

# 7. Abbreviations and Special Terms

Abbreviations and special terms used in this manual are shown below:

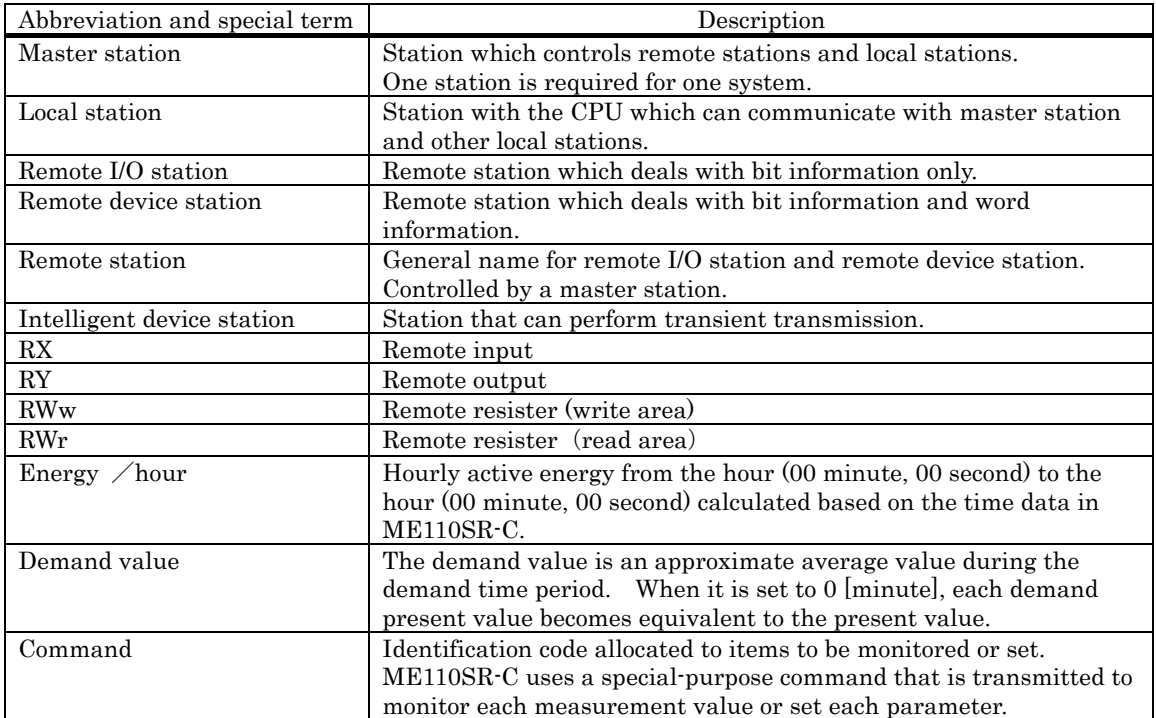

## Program example

# Example of sequence program using CC-Link system (Reference data)

Create a sequence program with reference to Channel lists and Program example of ME110SR-C.

(In addition , since this program example is created as a case that terminal station numbers (terminal address) are consecutive numbers from 1,create it carefully)

This program is an example using MELSEC-Q series PLC CPUS.

(1)Example of sequence program

[System]

MELSEC-Q Series PLC

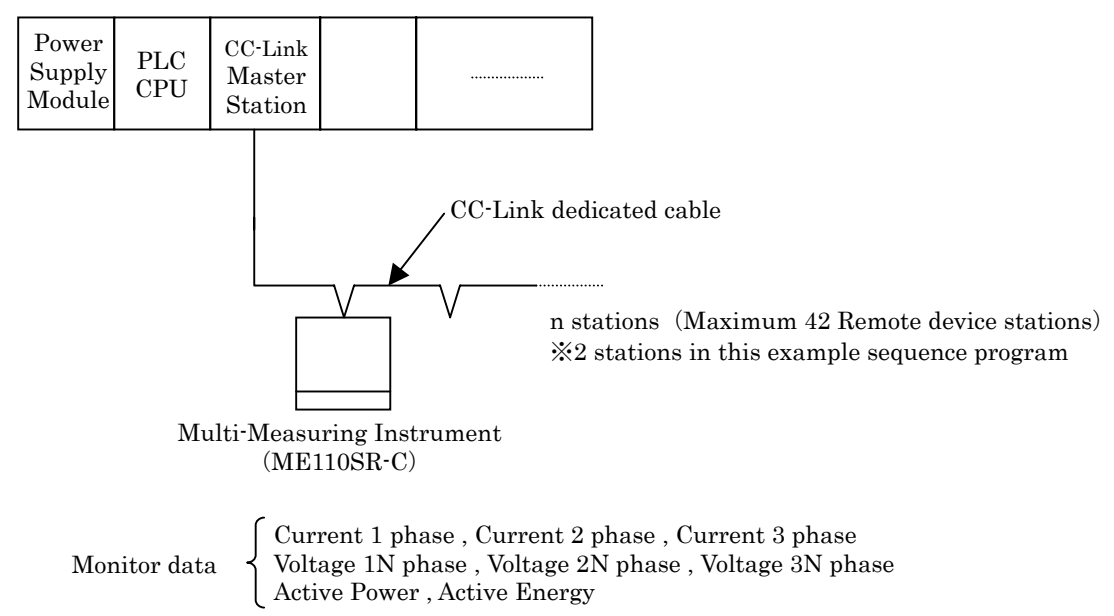

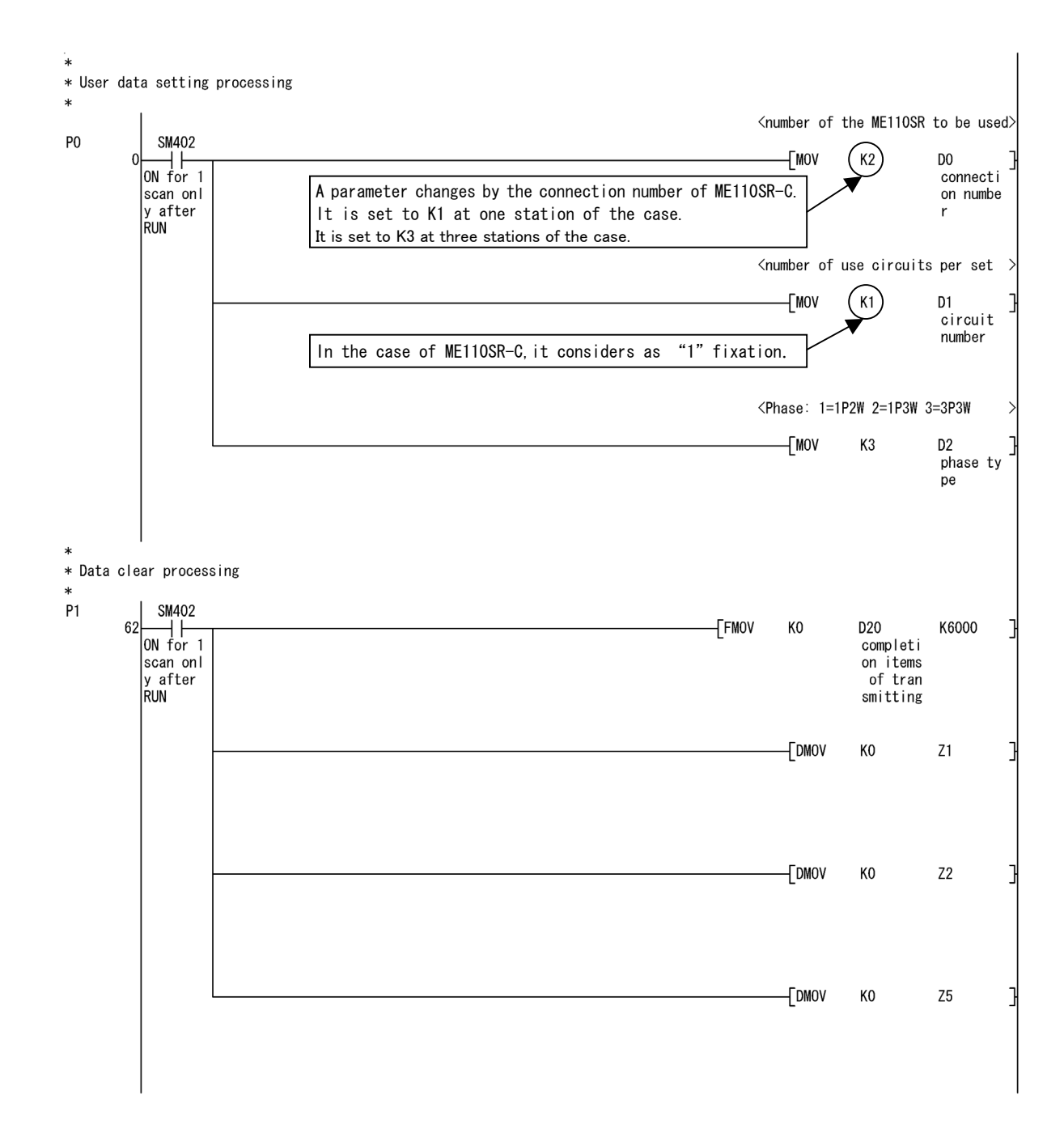

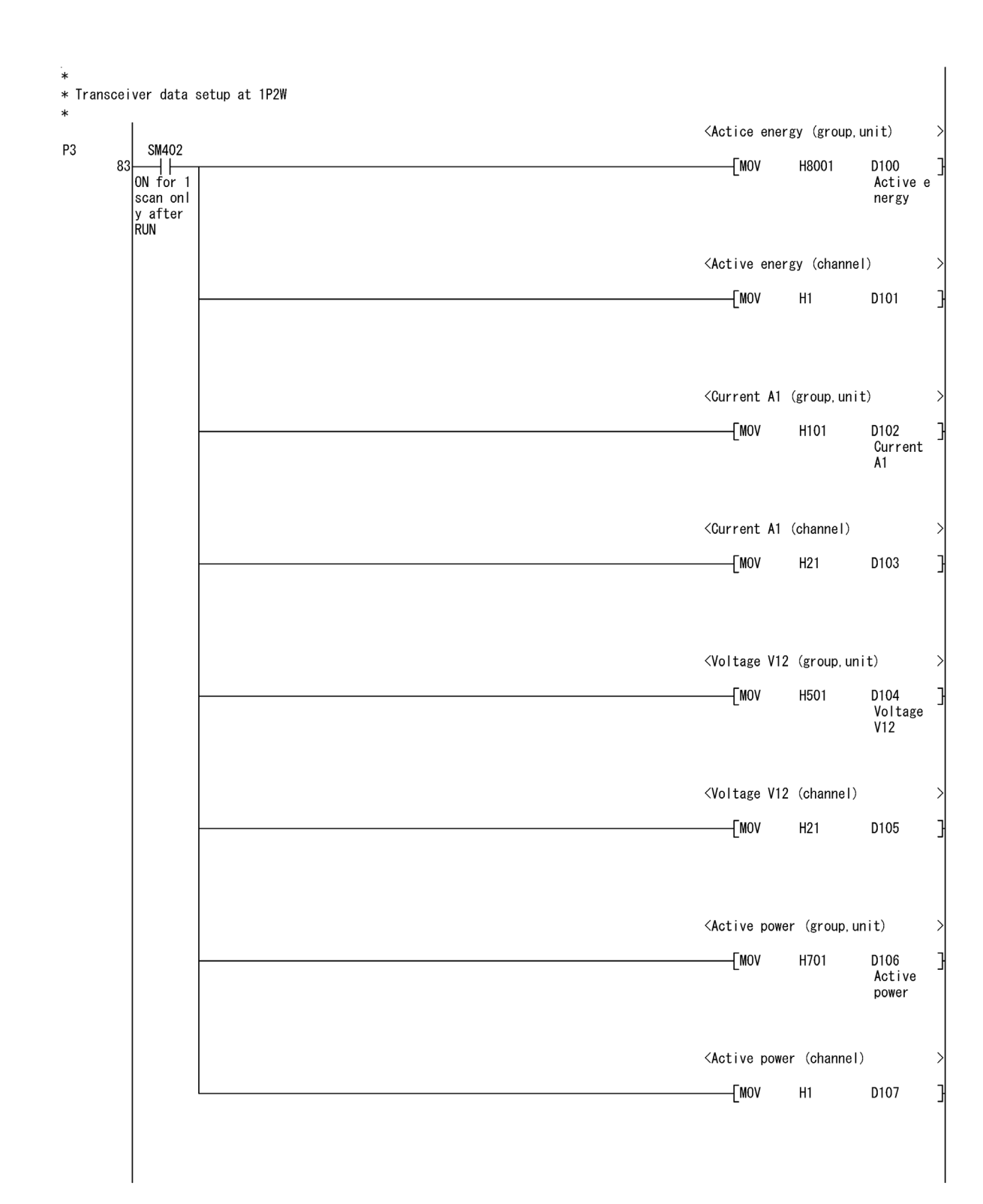

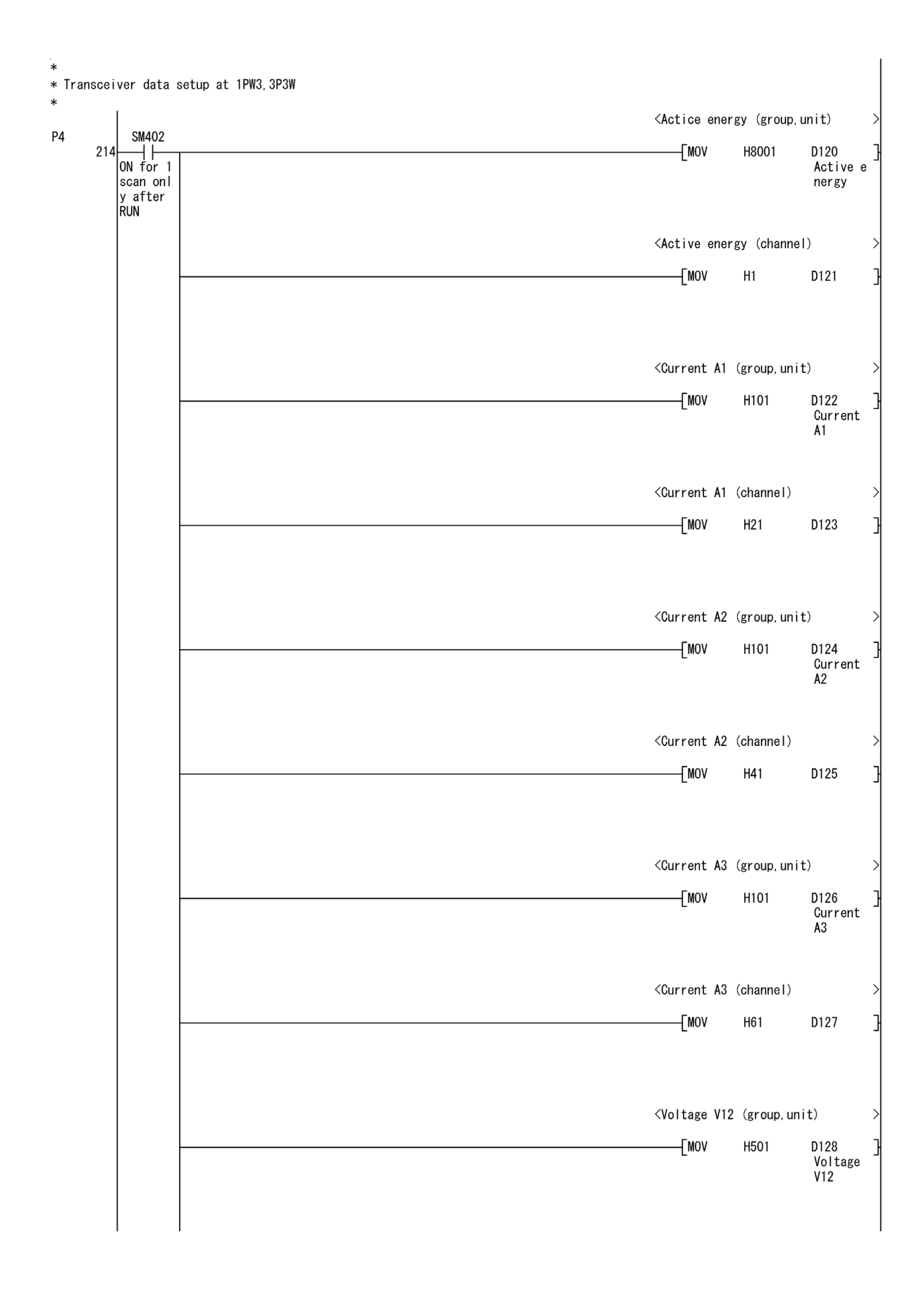

LAN040503

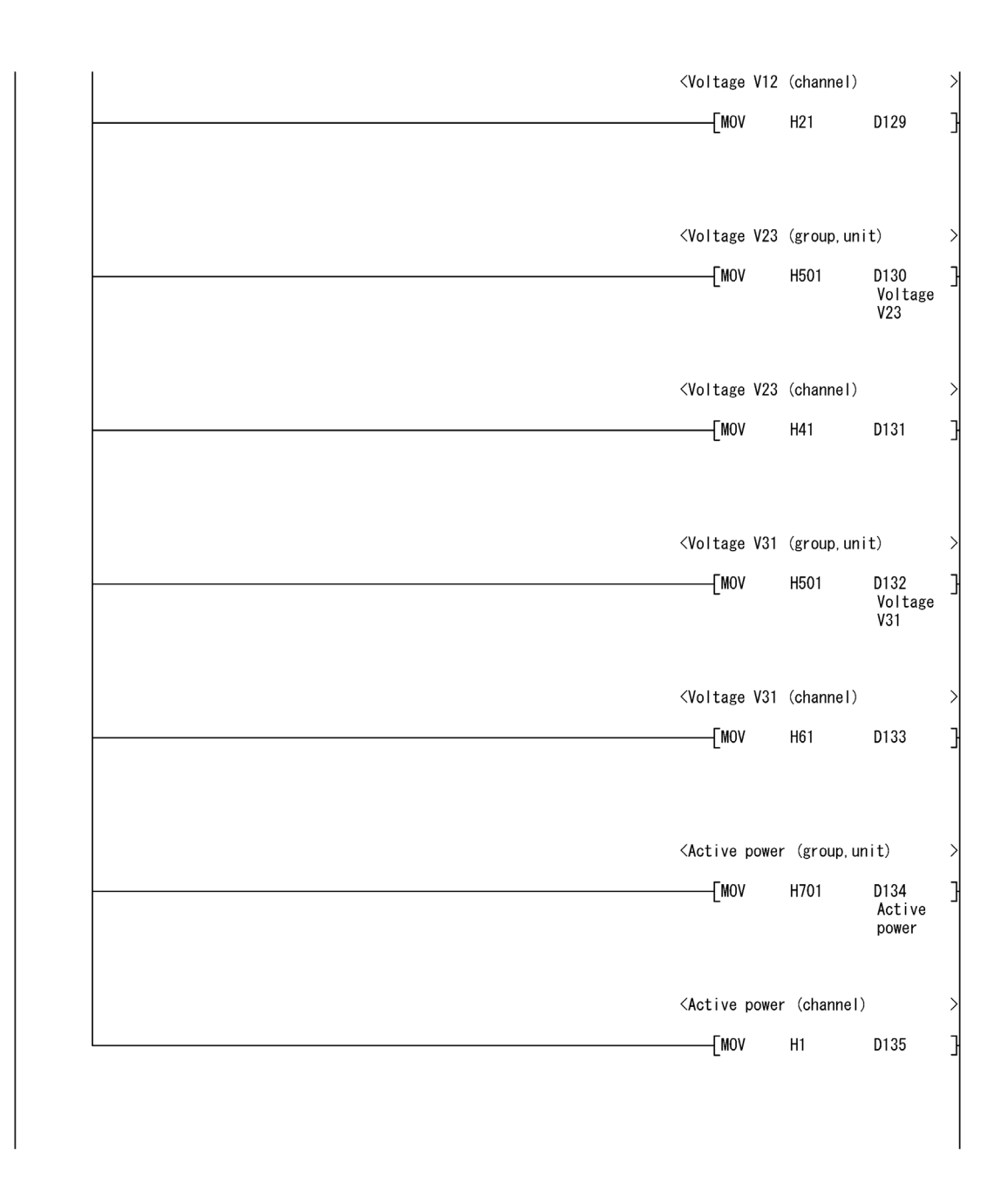

 $\ddot{\ast}$ 

\* The transceiver data change by the phase type

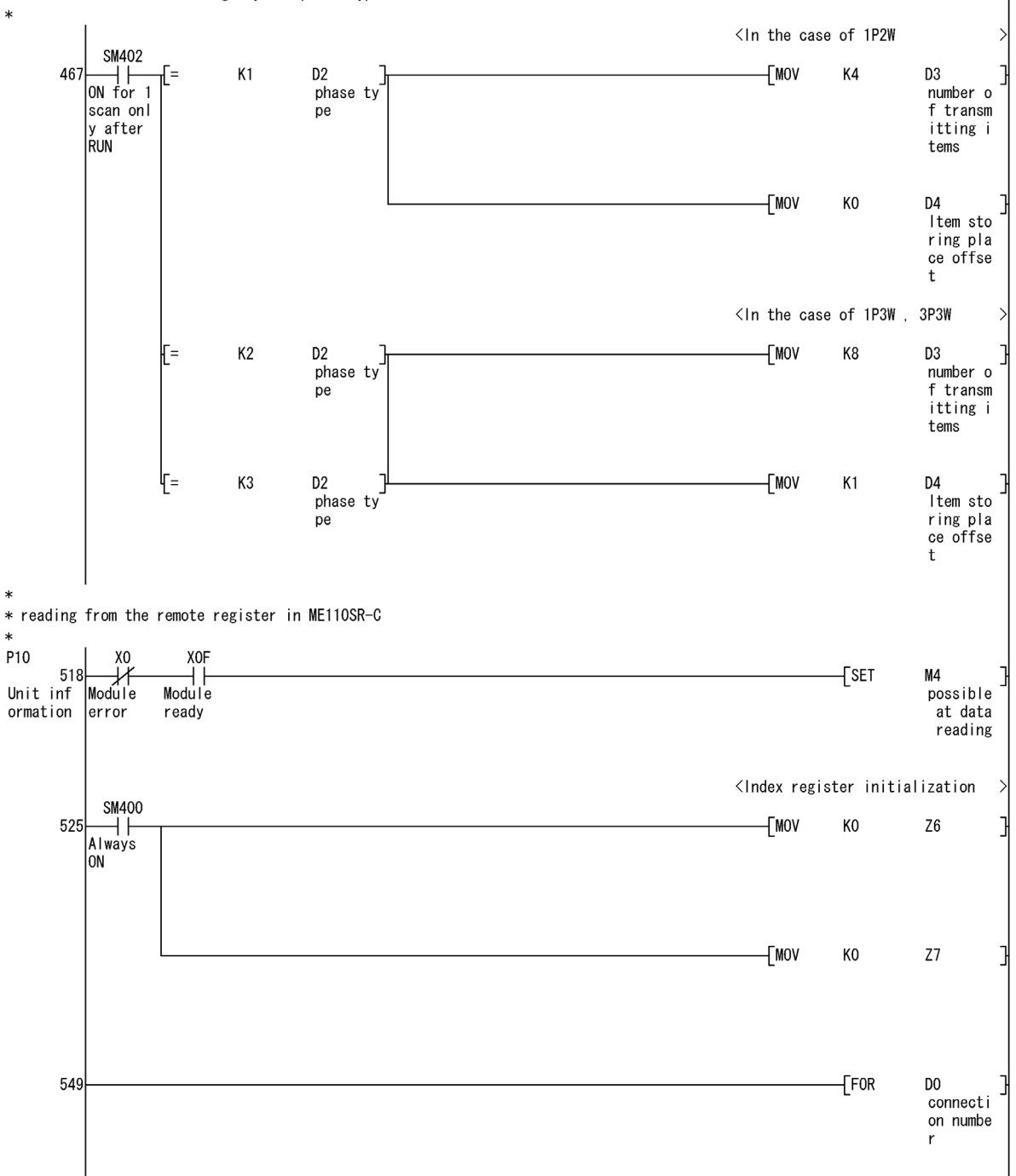

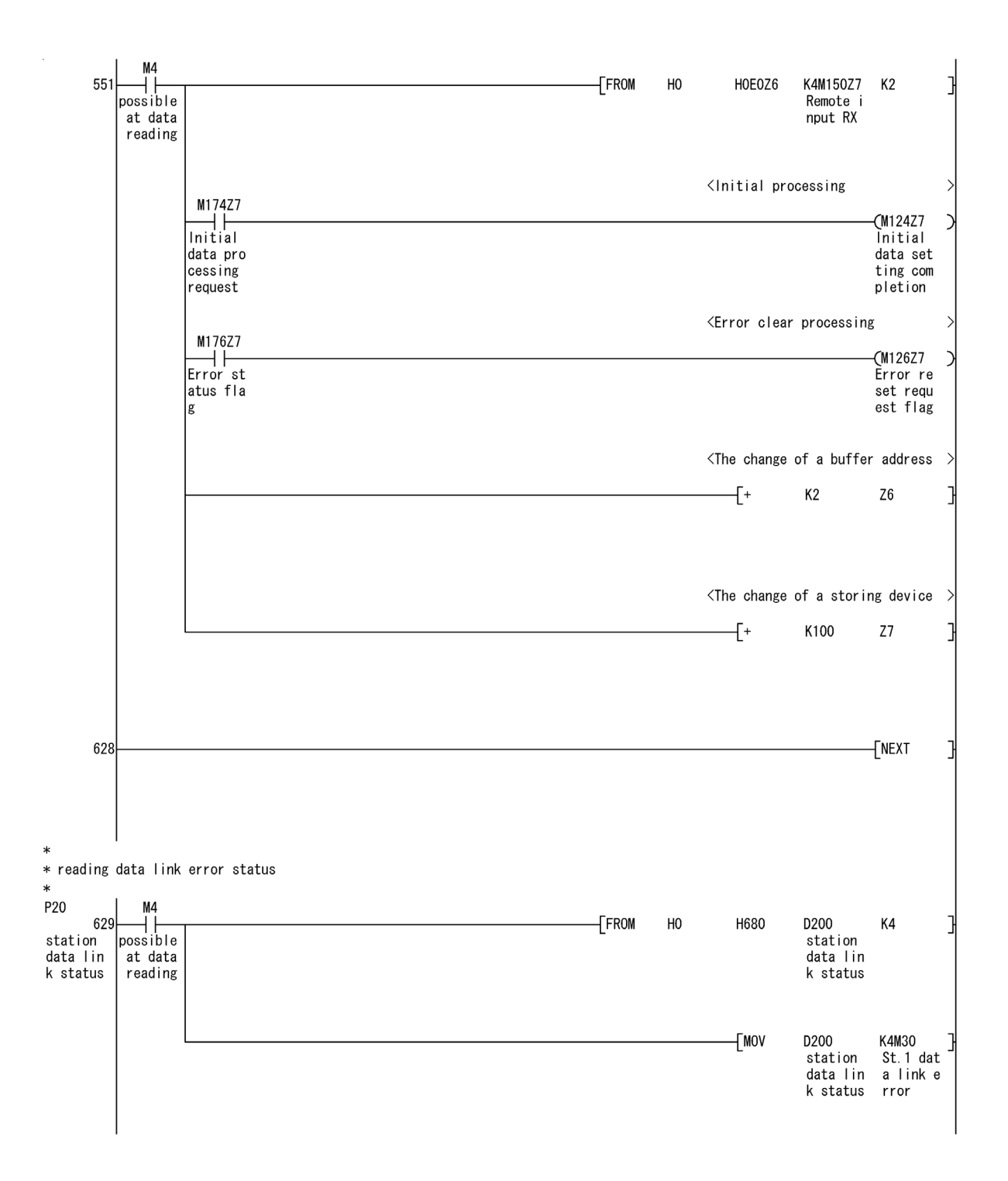

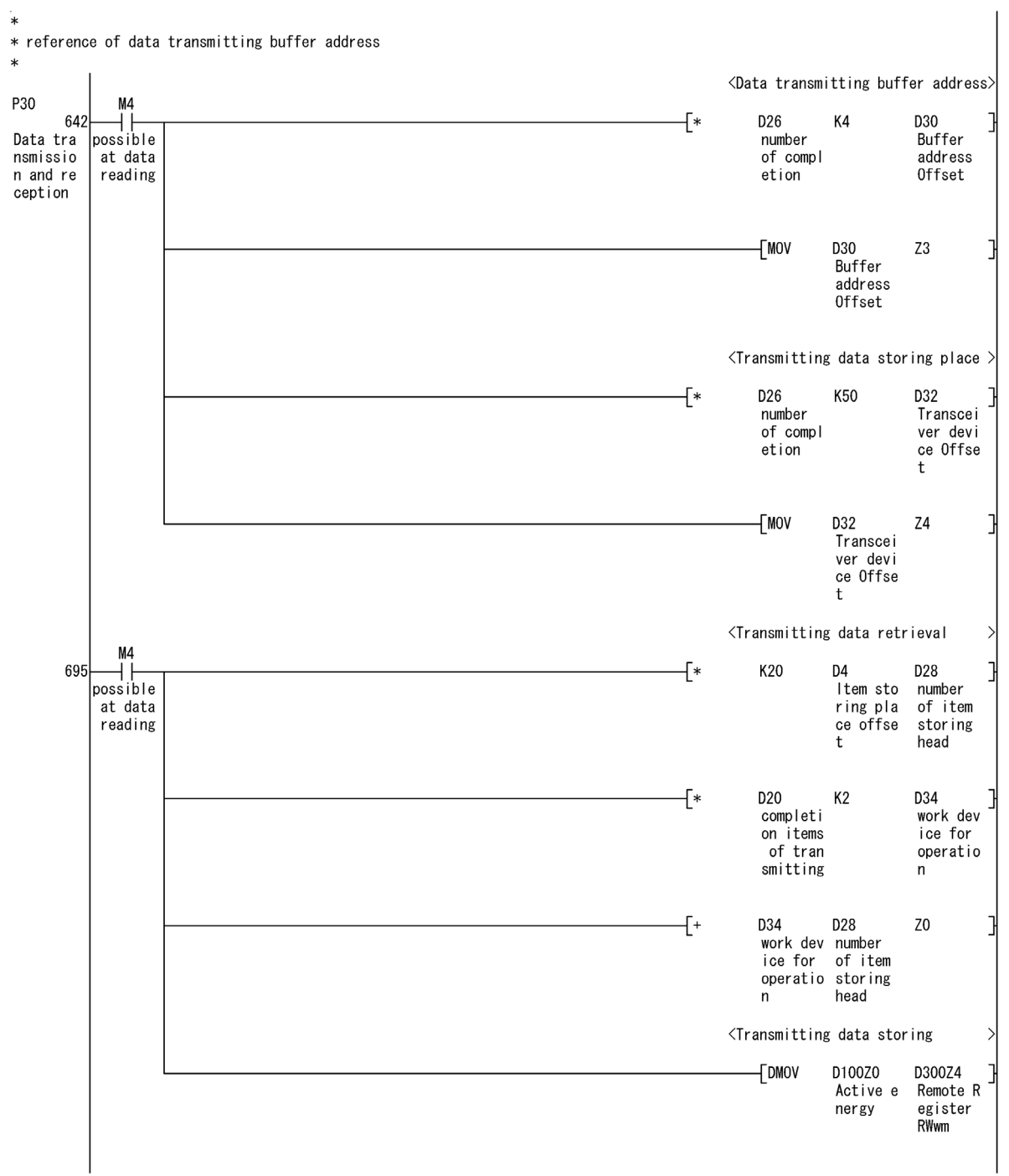

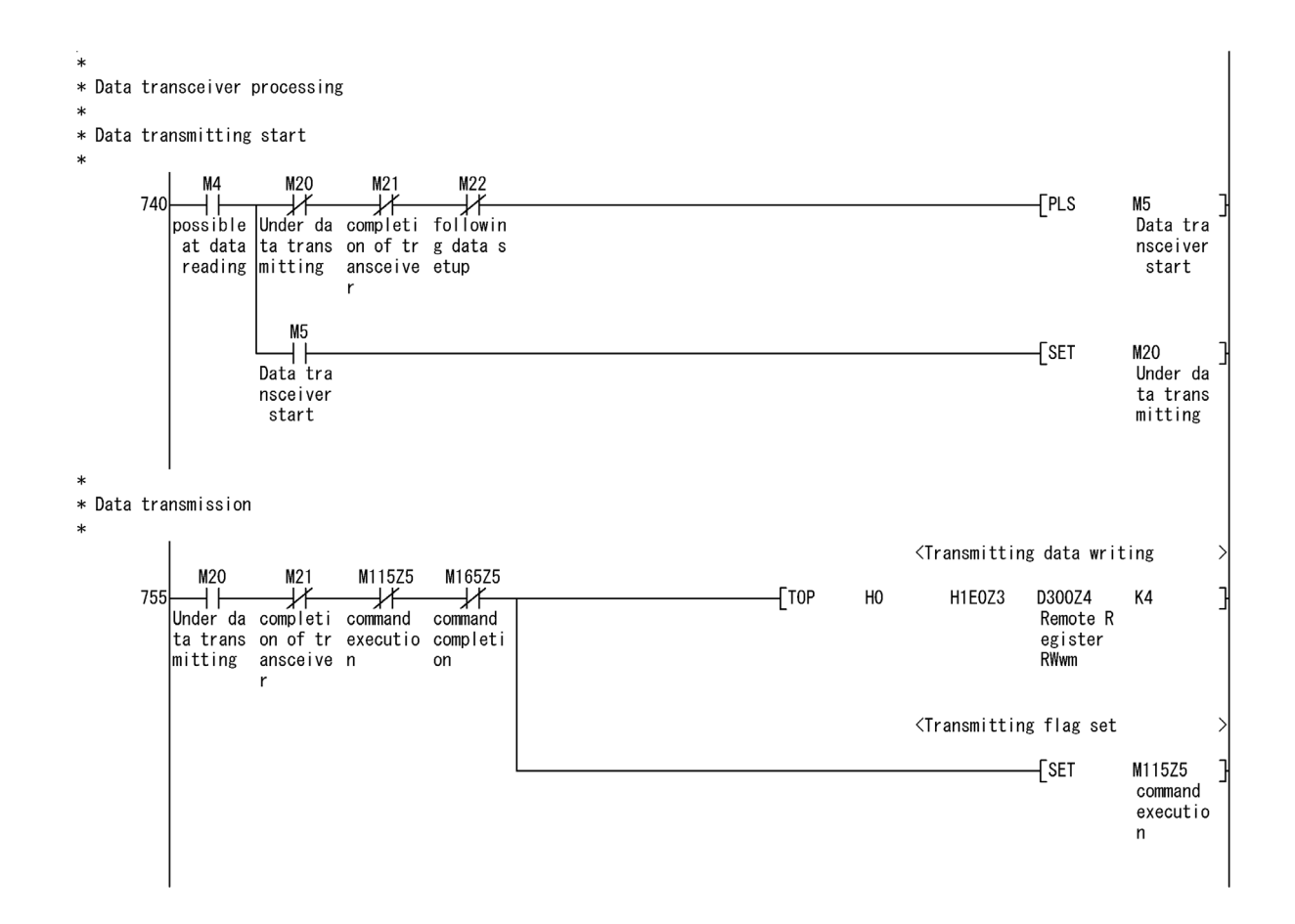

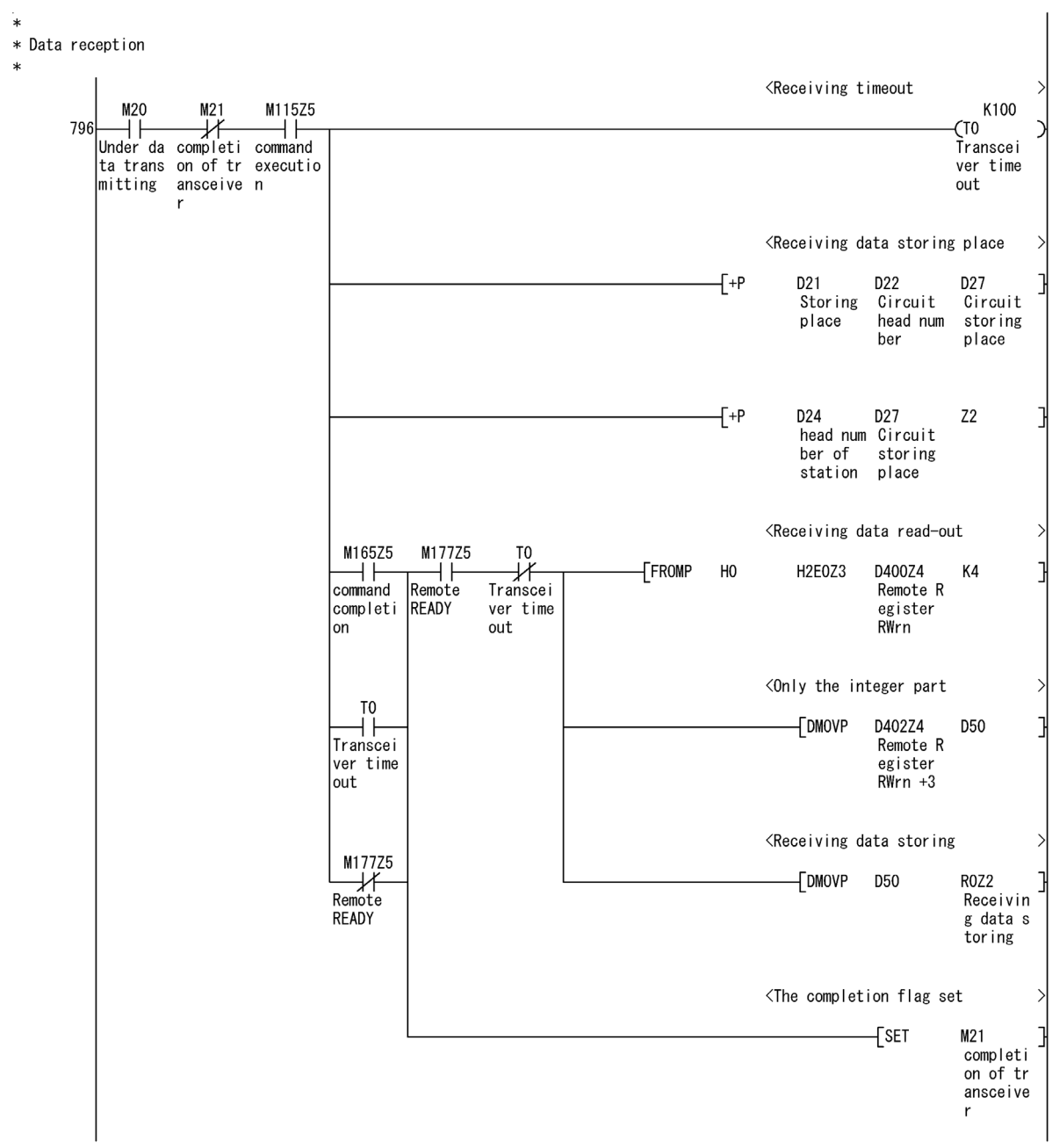

 $\ddot{\ast}$ 

- \* The completion of data transceiver
- $\ast$

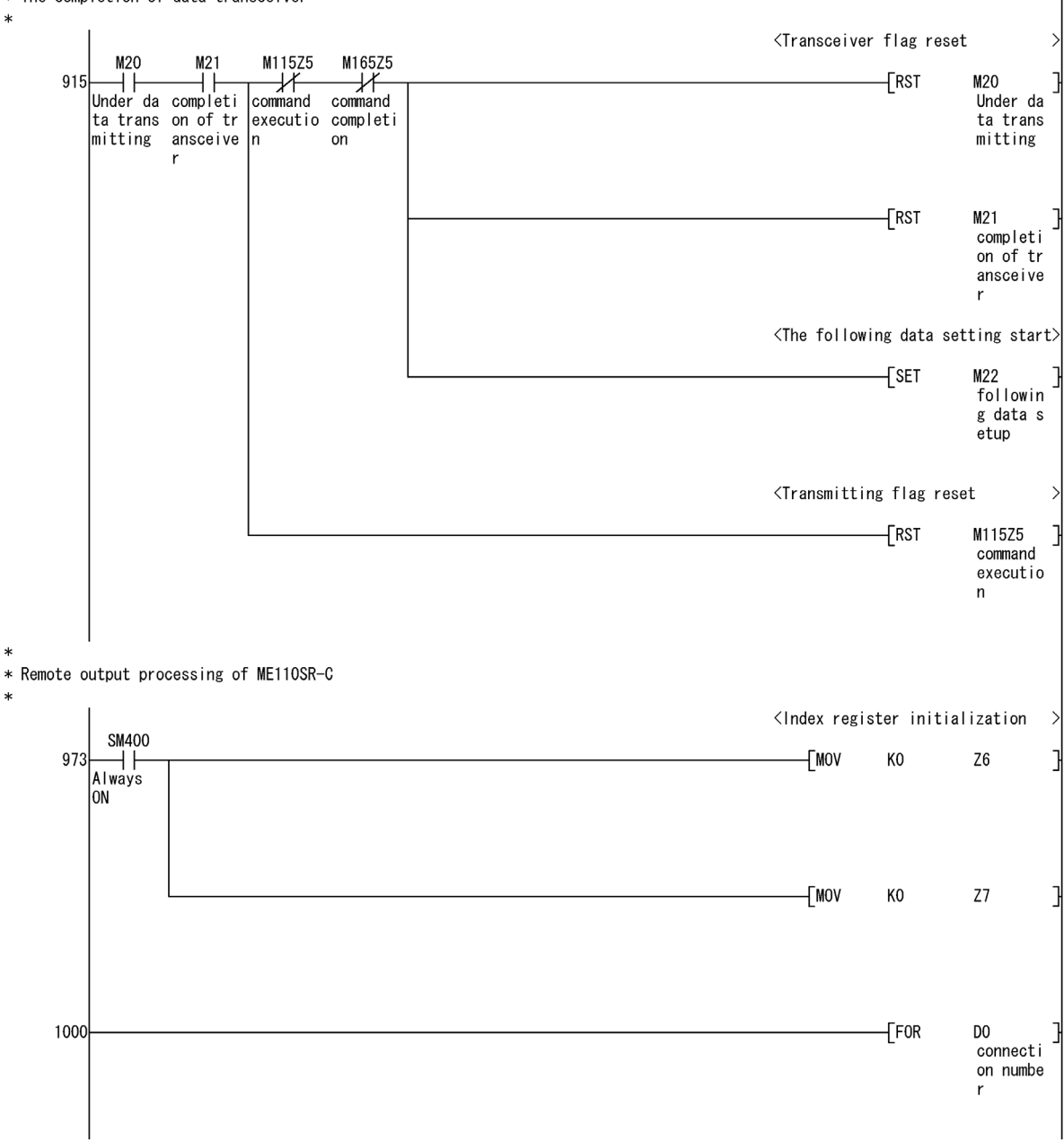

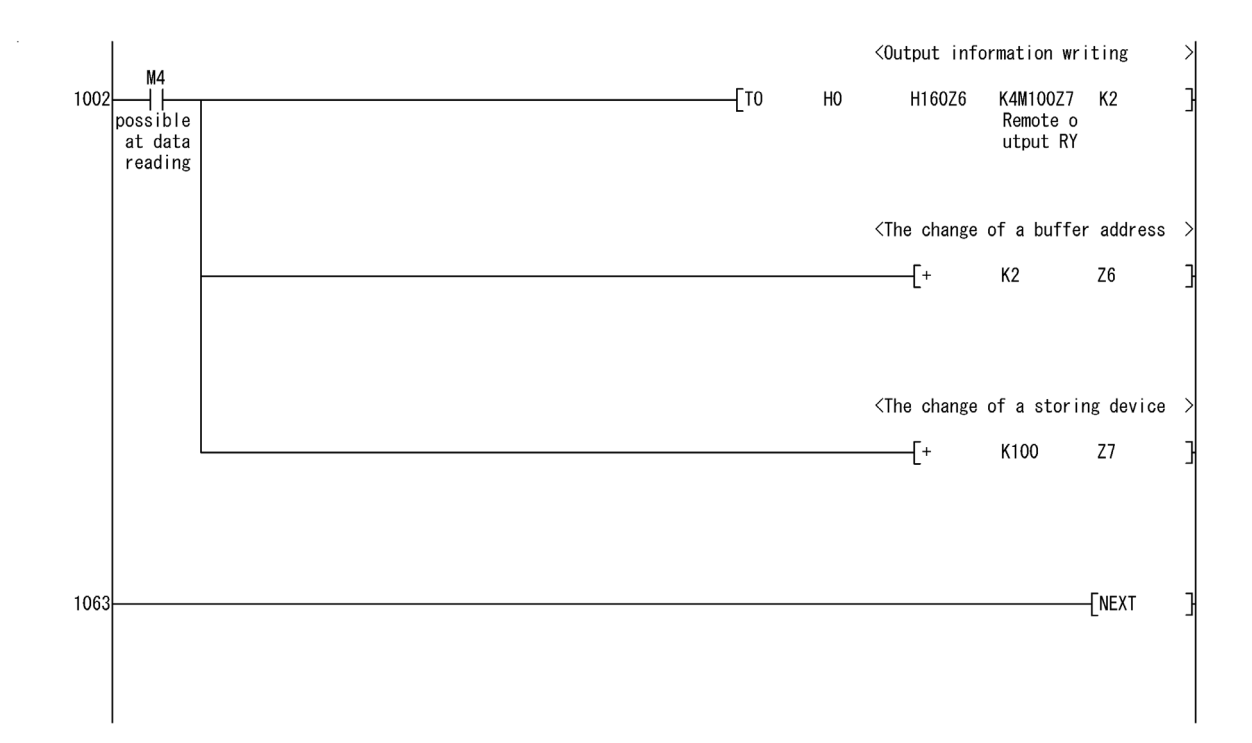

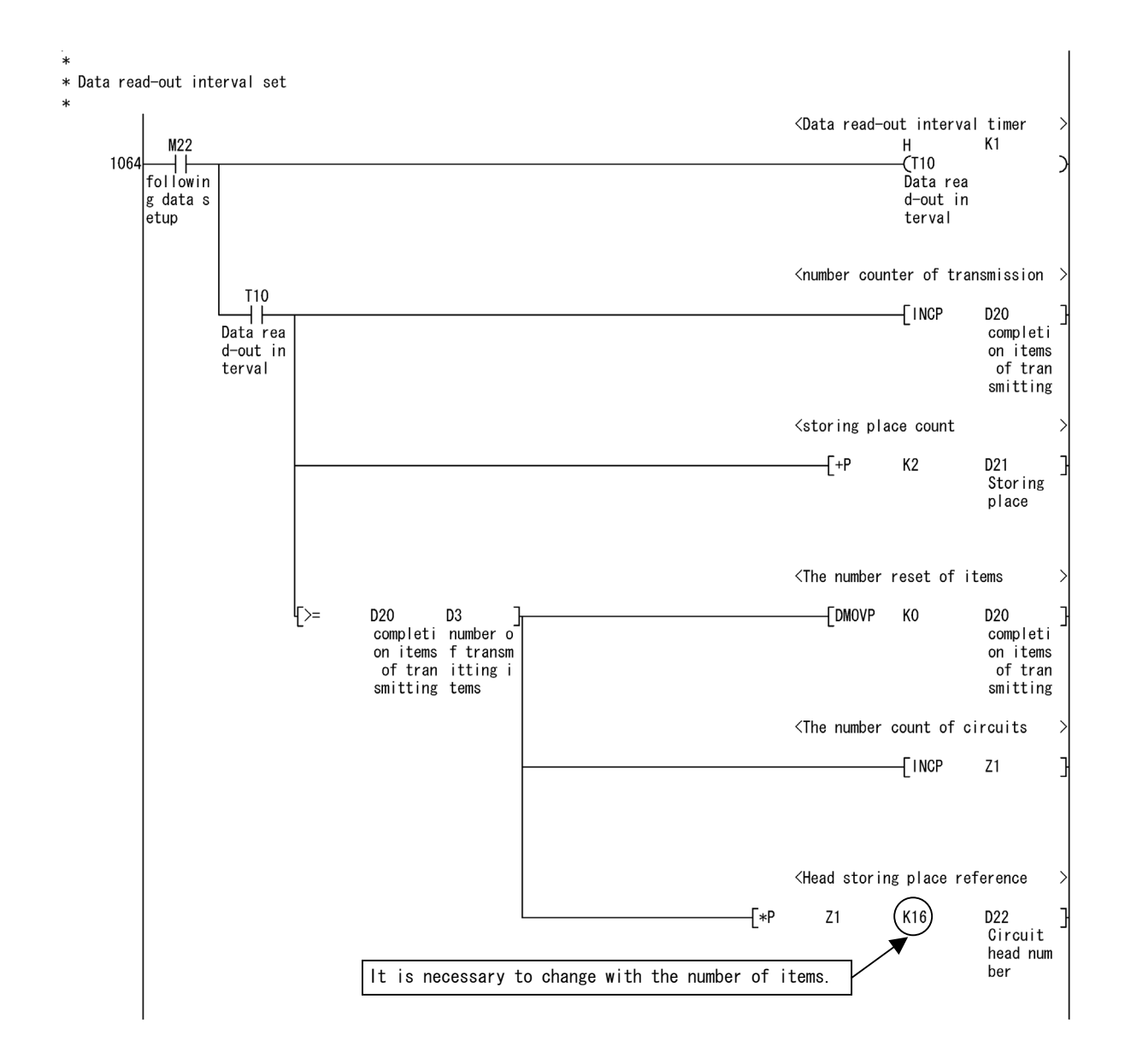

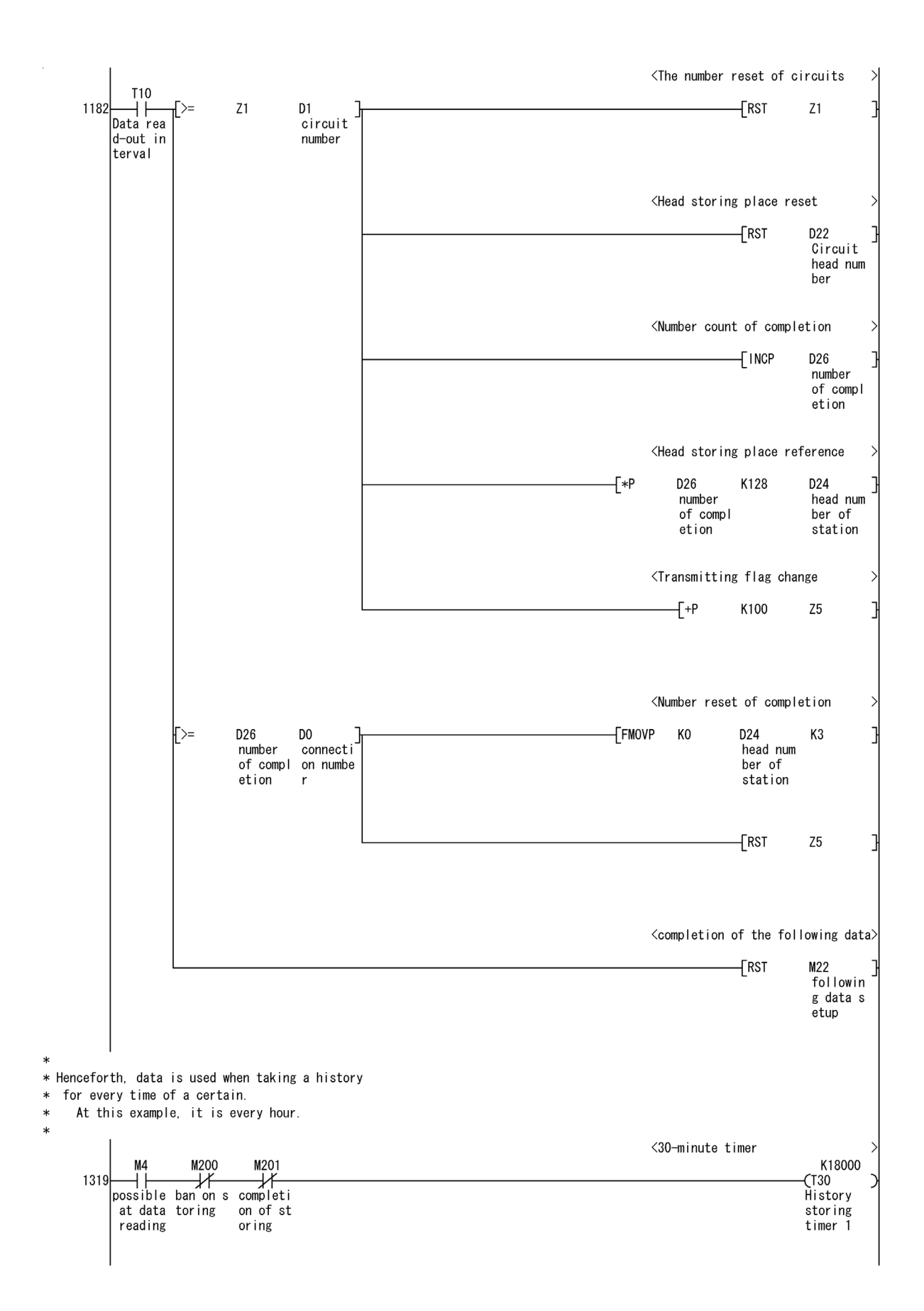

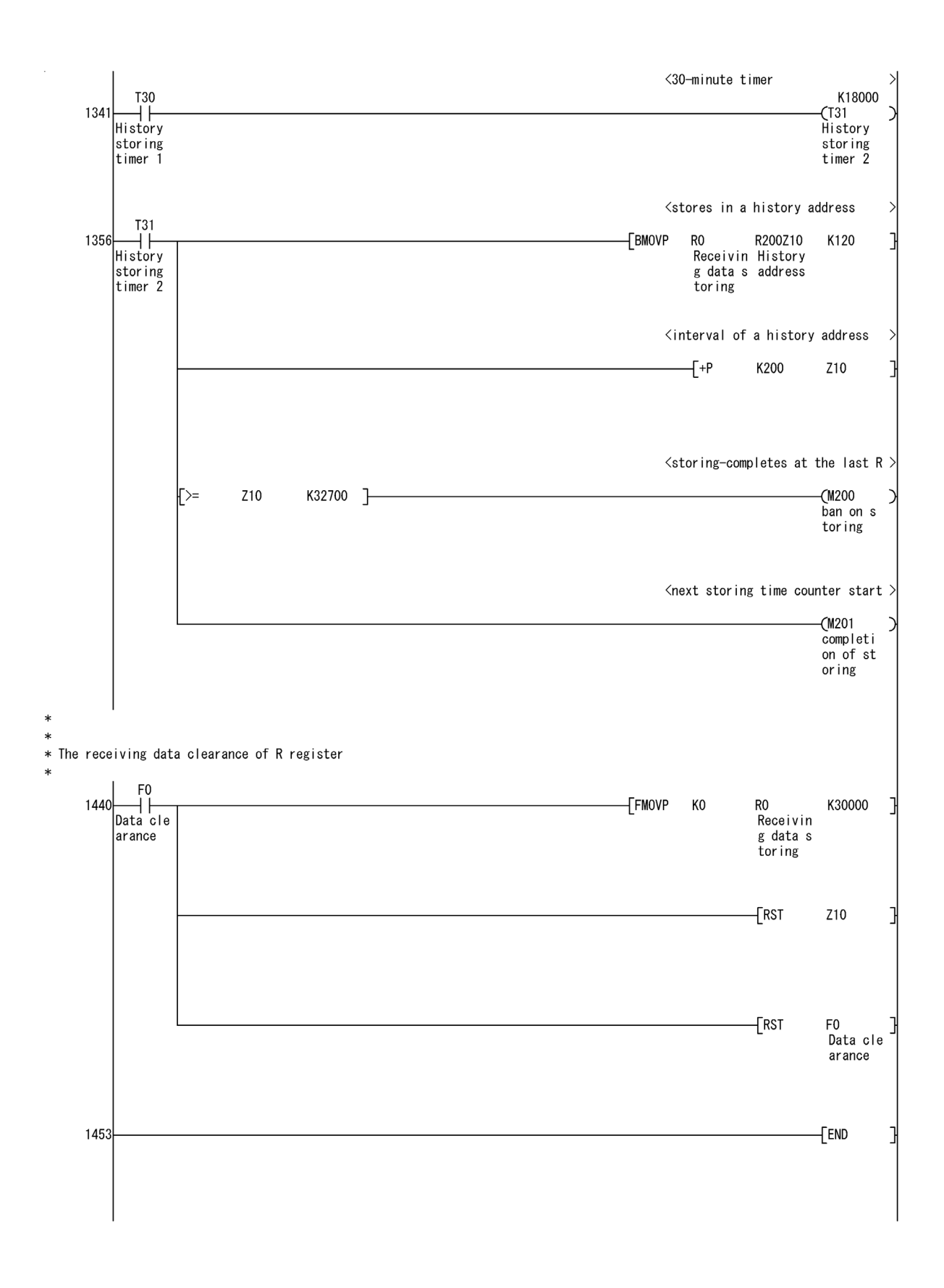